$\mathbf B$ aden-Württembergs  $\mathbf e$ xtended lan

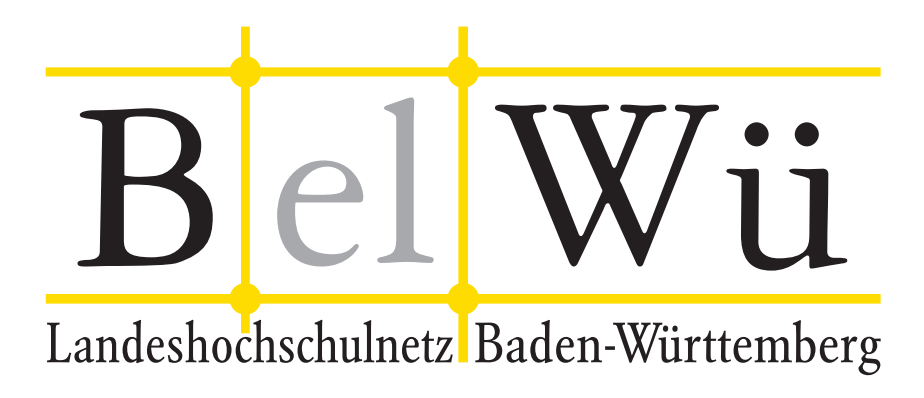

BelWü-Koordination

# 98. Arbeitsbericht

Berichtszeitraum: 05.03.21 - 07.10.21 Zur Sitzung vom 14.10.21 in Stuttgart

# Inhaltsverzeichnis

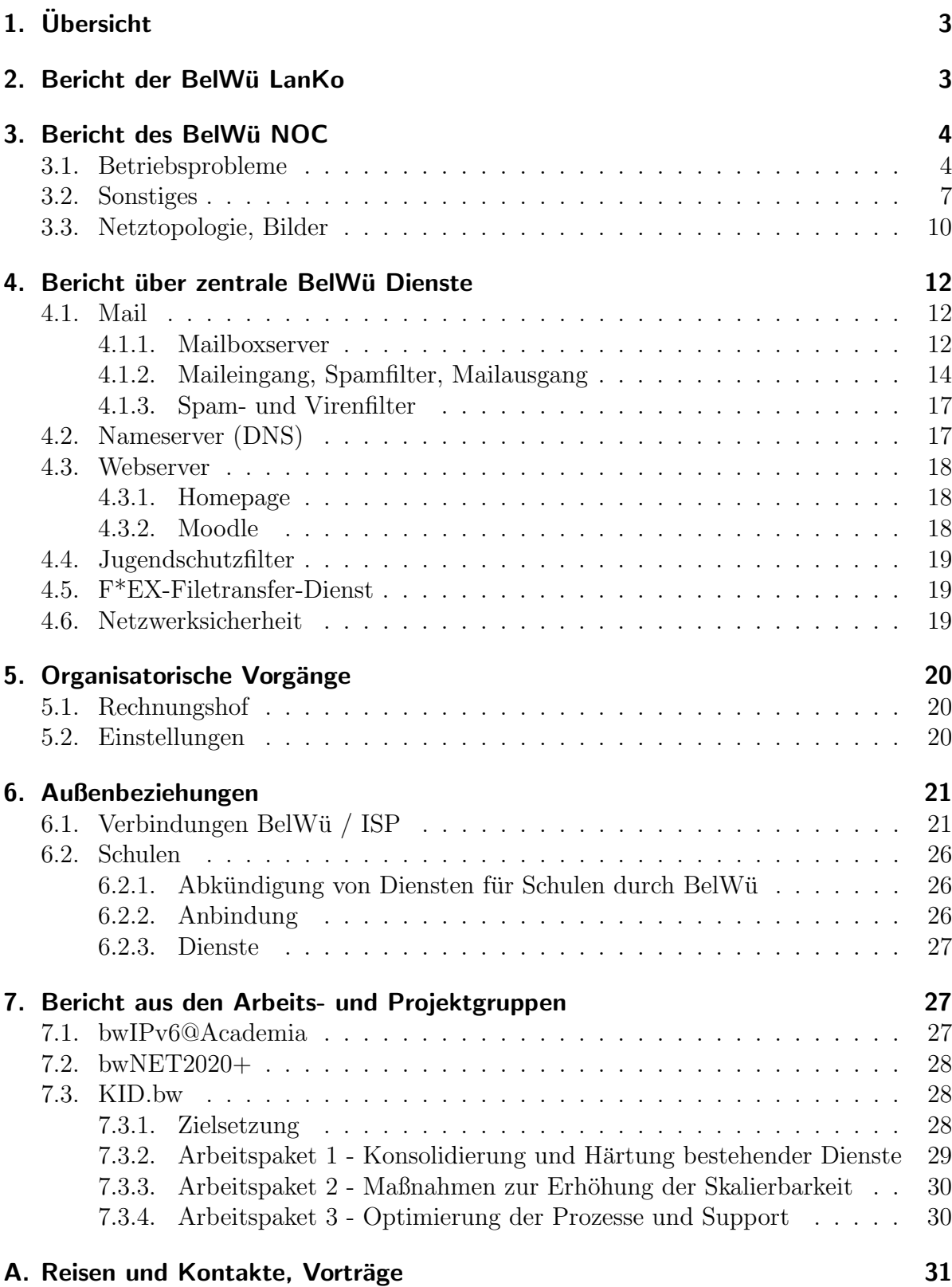

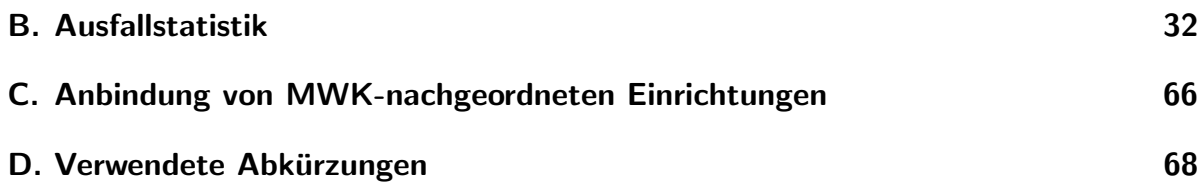

# 1. Übersicht

Die wesentlichen Ereignisse im Berichtszeitraum waren die Abkundigung von Diensten ¨ für Schulen, die Inbetriebnahme der Glasfaseranbindung der DHBW Bad Mergentheim, der Umstellung des DWDM-Rings Stuttgart von PanDacom auf ECI, die Umstellung der Nameserver von Solaris auf Linux.

### 2. Bericht der BelWü LanKo

Zeitraum 02.03.2021 bis 30.09.2021

März 2021 Eingang des Vernetzungsantrag der Hochschule Kehl. Eingang des Vernetzungsantrag des KIT. Eingang des Vernetzungsantrag der Hochschule für Musik Karlsruhe. Eingang des Vernetzungsantrag der Pädagogischen Hochschule Gmünd. Eingang des Vernetzungsantrag der Pädagogischen Hochschule Karlsruhe. April 2021 Eingang des Vernetzungsantrag der Hochschule Furtwangen. Eingang des Vernetzungsantrag der Hochschule Reutlingen. Eingang des Vernetzungsantrag der Hochschule Nürtingen. Eingang des 2. Vernetzungsantrag der Hochschule Ulm. Eingang des Vernetzungsantrag der Pädagogischen Hochschule Freiburg. Eingang des Vernetzungsantrag der Pädagogischen Hochschule Weingarten. Eingang des Vernetzungsantrag der Universität Mannheim. Mai 2021 Eingang des 2. Vernetzungsantrag der Pädagogischen Hochschule Gmünd. Eingang des Vernetzungsantrag der Universität Konstanz. Juni 2021 Eingang des Vernetzungsantrag der DHBW Standort Karlsruhe. Eingang des Vernetzungsantrag der DHBW Standort Stuttgart-Horb. Eingang des Vernetzungsantrag der Hochschule Esslingen. Eingang des Vernetzungsantrag der Universität Stuttgart. Juli 2021 Eingang des Vernetzungsantrag der Hochschule Aalen. Eingang des Vernetzungsantrag der Hochschule Biberach. Eingang des Vernetzungsantrag der Hochschule Konstanz. Eingang des Vernetzungsantrag der Pädagogischen Hochschule Ludwigsburg. Eingang des Vernetzungsantrag der Hochschule Pforzheim. Eingang des 2. Vernetzungsantrag der Pädagogischen Hochschule Weingarten. Eingang des 2. Vernetzungsantrag der Universität Mannheim.

August 2021 Eingang des 3. Vernetzungsantrag der Hochschule Ulm. Eingang des Vernetzungsantrag der Hochschule Ravensburg-Weingarten. Eingang des Vernetzungsantrag der Hochschule der Medien Stuttgart. Eingang des Vernetzungsantrag der Universität Tübingen. September 2021 Eingang des Vernetzungsantrag der Universität Hohenheim. Sonstiges Treffen mit Aruba (online). Teilnahme an der DFN Betriebstagung (online). Teilnahme an der TNC 2021 (online). Hinweis zu Fördermodalitaeten für HU-Geräteanträge:  $200.000$  EUR Antragssumme  $50\%$  Förderung  $(100.000)$  EUR) 100.000 EUR weitere Antragssumme 40% Förderung (40.000 EUR) 100.000 EUR weitere Antragssumme 30% Förderung (30.000 EUR) 100.000 EUR weitere Antragssumme 20% Förderung (20.000 EUR)  $100.000$  EUR weitere Antragssumme  $10\%$  Förderung (10.000 EUR)

![](_page_4_Picture_166.jpeg)

Hinweis zur Förderung von Komponenten zur Telefonie (VoIP oder Telefonie über WLAN):

- Aktive Komponenten, die ausschliesslich der Telefonie dienen sind nicht förderfähig. - Aktive Komponenten, die primär dem Datenverkehr im Campusnetz dienen und zusätzlich für Telefonie genutzt werden, sind förderfaehig, unbeschadet des konkreten Anteils an Telefonie Nutzung.

Die Eingänge von Verwendungsnachweisen werden nicht extra erwähnt.

30.09.2021, Daniel Thome

# 3. Bericht des BelWü NOC

### 3.1. Betriebsprobleme

Im Berichtszeitraum traten folgende größere Betriebsprobleme auf:

- Peeringpartner: Im Berichtszeitraum gab es keine nennenswerten Störungen.
- DFN (wissenschaftlicher Upstream): Im Berichtszeitraum gab es keine nennenswerten Störungen.
- Telia (kommerzieller Upstream): Im Berichtszeitraum gab es keine nennenswerten Störungen.
- Lumen, ehemals CenturyLink, ehemals Level3 (kommerzieller Upstream): Im Berichtszeitraum gab es keine nennenswerten Störungen.
- Cogent (kommerzieller Upstream): Im Berichtszeitraum gab es keine nennenswerten Störungen.
- Core Backbone (kommerzieller Upstream): Im Berichtszeitraum gab es keine nennenswerten Störungen.
- DTAG (kommerzieller Upstream): Im Berichtszeitraum gab es keine nennenswerten Störungen.
- DSL-Provider: Im Berichtszeitraum gab es keine nennenswerten Störungen.
- Kabelprovider:

Im Berichtszeitraum gab es keine nennenswerten Störungen.

• Versatel, NetComBW und andere Leitungsanbieter:

| Datum           | Uhrzeit         | Grund des Ausfalls                                          |
|-----------------|-----------------|-------------------------------------------------------------|
| 30.03.21        | $03:30-05:45$   | Wartungsarbeiten an der Strecke Offenburg - Kehl und Offen- |
|                 |                 | burg - Gengenbach.                                          |
| 30.03.21        | 23:00-04:30     | Wartungsarbeiten an der Glasfaser Ravensburg - Weingarten.  |
| 19.04.21        | $00:00-06:00$   | Wartungsarbeiten Strecke Biberach - Weingarten.             |
| 21.04.21        | $00:00-06:00$   | Wartungsarbeiten an der Faser Esslingen - Göppingen.        |
| 26.04.21        | 11:20-11:45     | Bei Rückbauarbeiten in einem Umspannwerk kam es zu          |
|                 |                 | Störungen der Verbindung Karlsruhe - Freiburg.              |
| 15.07.21        | $00:00-06:00$   | Wartungsarbeiten an Glasfaser in Esslingen.                 |
| 23.07.-18.08.21 | 19:55-17:15     | Störungen auf der Leitung Ludwigsburg - Heilbronn.          |
| 25.08.21        | $00:00 - 01:50$ | Wartungsarbeiten an der Strecke Karlsruhe - Baden-Baden -   |
|                 |                 | Rastatt - Offenburg.                                        |
| 06.09.21        | 15:40-19:50     | Nagetierverbiss auf der Leitung Albstadt - Sigmaringen.     |
| 14-15.09.21     | 16:30-08:55     | Beschädigung der Glasfasern zwischen Keplerstrasse und At-  |
|                 |                 | zenberg durch eine defekte Stromleitung.                    |
| 17.09.21        | $00:04-06:00$   | Wartungsarbeiten an der Glasfaser Furtwangen - Villingen-   |
|                 |                 | Schwenningen.                                               |
| 22.09.21        | $00:00-06:00$   | Wartungsarbeiten an der Strecke Karlsruhe - Offenburg.      |
| 28.09.21        | $00:00-06:00$   | Durch Wartungsarbeiten an einer Muffe fallen Glasfasern     |
|                 |                 | Stuttgart - Pforzheim und Böblingen - Tübingen aus.         |

• Probleme optisches Equipment:

![](_page_5_Picture_259.jpeg)

• An den Universitätsstandorten und Frankfurt gab es folgende Probleme:

![](_page_6_Picture_275.jpeg)

• An den nicht-universitären Standorten gab es folgende Probleme:

![](_page_6_Picture_276.jpeg)

 $\bullet$  Performanceprobleme bei Schulverwaltungsanschlüssen

Auf den Tunnel-Headends für Schulverwaltungsanschlüsse kam es zu Performanceproblemen und Paketverlusten. Die Probleme wurden durch eine Hardwareeinschränkung auf den Routern verursacht, die zwar mit 10 GBit/s physikalisch am Core angeschlossen waren, jedoch nur bis zu 1 GBit/s IPSEC Durchsatz erlaubt hat. Die betroffene Hardware wurde deshalb kurzfristig innerhalb weniger Stunden gegen Hardware getauscht, die einen höheren IPSEC-Durchsatz erlaubt.

• Facebook-Cookie Bug in AS553

Teilnehmer meldeten uns ein Problem beim Login bei Facebook, das offenbar nur im BelWü-Netz bestand. Ein falscher HTTP-Redirect machte den Login unmöglich. Bei der Problemanalyse stellte sich heraus, dass auch noch einzelne andere ISPs betroffen sind. Zusammen mit dem Facebook NOC konnte der Fehler auf eine Konfigurations¨anderung einer Serverfarm in Frankfurt eingegrenzt werden, weshalb nur einzelne ISPs mit privatem Peering mit Facebook an diesem Knoten betroffen waren.

• Firmware-Bug SSD

Ein Firmware-Bug in SSD-Speichern betrifft viele Geräte des BelWü. Darunter sind Switches im Datacenter und praktisch alle NCS540 Core-Router. Der Fehler sorgt dafür, dass die Speicher der Router nach einer bestimmten Betriebszeit den Dienst verweigern. Ein Teil der Systeme ist bereits gepatcht. Der Großteil der NCS540-Router wird ein Softwareupdate bekommen, das einen Patch fur die SSD- ¨ Firmware enthält.

• TCAM-Knappheit auf Datacenter Edge Hardware

Im Datacenter kam es mehrfach zu Ausfällen, die durch kleinere Konfigurationsänderungen der Router ausgelöst wurden. Nach langer Suche zusammen mit dem Hersteller konnte das Problem auf Knappheit des TCAM-Speichers zuruckge- ¨ führt werden. Server-ACLs sind auf vielen Ports identisch, verbrauchen im Egress jedoch TCAM Einträge pro Port. Bei Änderungen der ACLs versucht der Router einen Pfad an Anderungen zu generieren, mit dem er mit möglichst wenig zusätzlichem Ressourcenbedarf ohne Unterbrechung des Verkehrs von der alten zur neuen ACL umschalten kann. Da die ACL an vielen Ports umprogrammiert wird, kann es passieren, dass der freie TCAM-Speicher im Verlauf dieser Änderungen voll wird. Die Software erkennt das und versucht, per Rollback auf den vorherigen Zustand zurück zu kommen. Da nun aller TCAM-Speicher belegt ist, klappt das nicht und es passieren Fehler beim Programmieren des Forwarding-ASIC. Das führt zu einem undefinierten Zustand und Traffic wird ggf. verworfen oder falsch geleitet. Als Workaround wurden die ACLs vereinfacht, zusammengefasst und umstrukturiert, bzw. feingranulares Filtering auf die Server ausgelagert.

#### • LWL Herdweg (DHBW)

Die Glasfaser in Stuttgart vom Herdweg 23 zum Azenberg 12 war mehrfach gestört. Bei der ersten Störung wurde festgestellt, dass vier Fasern nicht mehr funktionierten. Bei der zweiten Störung war das Kabel durch Nagetierverbiss komplett defekt. Dank der NetCom BW konnte eine Ersatzleitung geschaltet werden. Leider wurde diese Ersatzleitung dann nochmals durch eine Explosion einer Stromleitung zerstört. Beim Spleissen gab es dann eine Verwechslung der einzelnen LWL. Dadurch war die Leitung über einen Tag gestört.

#### • LWL HLB-MAR-LBG

Auf der Glasfaer von Ludwigsburg nach Heilbronn wurde festgestellt, dass sich die Dämpfungswerte einer Faser verschlechtert hatten. Durch Messungen in Heilbronn, Ludwigsburg und Marbach wurde festgestellt, dass ein HMUX in Heilbronn die hohe Dämpfung verursacht. Dieser wurde getauscht.

#### 3.2. Sonstiges

- 1. Es wurden im Zuge von zwei kleinen Ausschreibungen folgende neue Strecken bezuschlagt und größtenteils in Betrieb genommen:
	- Dark Fiber InterXion Equinix (Gasline, innerhalb von Frankfurt)
	- Dark Fiber DHBW Bad Mergentheim HS Künzelsau (NetcomBW)

- 1GE Bandbreite Staatsarchiv Wertheim/Bronnbach - DHBW Bad Mergentheim (NetcomBW)

2. Die Anzahl der Teilnehmer am Stuttgart Internet Exchange und damit auch das Verkerhrsaufkommen sind deutlich gestiegen. Die Dekomnissionierung des lokalen Akamai CDN-Clusters und Teilnahme von Akamai am Stuttgart IX sorgte ebenfalls für zusätzliches Verkehrsaufkommen. Der Anschluss des BelWü am Stuttgart IX wurde deshalb auf 100GE ausgebaut.

- 3. Die Übernahme des Privatkundengeschäfts von Unitymedia (bzw. Liberty Global) durch Vodafone sorgte dafür, dass die private peerings zwischen BelWü und Liberty Global nicht mehr benötigt und deshalb abgebaut wurden. Dank einer Kooperation nutzen nun BelWü und MANDA gemeinsam ein private peering mit 100GE zu Vodafone.
- 4. Am POP KAR-NORD wurde der Core-Router gegen einen NCS540 getauscht.
- 5. Es wurden weitere Schulverwaltungsanschlüsse in Karlsruhe auf ein performantes IPSEC-VPN hinter einer redundant ausgefuhrten Festverbindung umgezogen, so ¨ dass nun insgesamt 49 Karlsruher Schulverwaltungsanschlüsse von DSL/Kabel auf LWL umgestellt sind.
- 6. DDoS-Protection und Web-Application-Firewall fur die Webserver-Plattform wur- ¨ de in den Produktivbetrieb übernommen und redundant ausgeführt. Zuvor war das Setup mit Testgeräten des Herstellers in Betrieb. Die Protection und Firewall kann pro Website oder Server dazugeschaltet oder aus dem Forwarding-Path genommen werden.
- 7. Das Management-Netz des DWDM-Backbones wurde mit Hilfe von BGP an möglichst viele Core-Standorte angebunden, sodass auch im Fall einer Partitionierung des Management-Netzes weiterhin Konnektivität aller Geräte untereinander und zu Management-Servern durch den Backbone besteht. Die Konfiguration der rund 90 BGP Sessions wurde dafur automatisiert ausgerollt. ¨
- 8. Der alte DWDM-Ring in Stuttgart ("Stuttgarter Vieleck", siehe 80. BelWü Arbeitsbericht vom 11.04.2013, Seite 4) mit Technik von Pan Dacom Direkt wurde durch neue DWDM-Technik von Ribbon (ECI Telecom) abgelöst. Grund für den Umbau war ein generell nötiger Hardware-Refresh. Da der Stuttgart-Ring jetzt auf der gleichen Technik wie das Backbone läuft, können jetzt auch Verbindungen über längere Strecken geschaltet werden, die in Stuttgart oder Hohenheim terminieren. Noch bestehende 1G Bandbreiten wurden abgelöst oder auf 10G aufgestockt. Im Ring sind nun direkt auf dem DWDM System auch 100GE+ Verbindungen möglich.
- 9. Am Campus Sud des KIT wurden Transponderkarten ausgetauscht, um Backbone- ¨ Verbindungen aufzurüsten. Ein alter Cisco ASR9000 wurde abgebaut. Die Verbindungen wurden auf einen neuen NCS540-Router oder auf den Supercore-Router umgezogen. Dabei wurden auch Server abgebaut und ein neuer Server (Redundanz z.B. für DNS-Resolver) in Betrieb genommen.
- 10. Es wurden Console-Server von diversen Herstellern getestet. Neben der eigentlichen Console-Server Funktionalität waren IPv6, Config-Management, Crypto-Tunnel, OOB-Netzwerk-Zugänge, Switch-Features und das Ausführen eigener Anwendung im Fokus.
- 11. Der Akamai AANP Cache bei BelWü wurde aus Altersgründen deprecated und daher abgebaut. Traffic aus dem Akamai CDN kommt aber weiterhin aus Stuttgart,

da Akamai nun Teilnehmer am Stuttgart Internet Exchange ist.

- 12. Im Allmandring 30 wurde das Management-Netz und die ToR-Switches umgebaut. Es wurde eine bunte Mischung aus alten oder nicht managebaren Switches durch aktuelle Geräte mit redundanten Netzteilen ersetzt.
- 13. Das Monitoring des Netzes und der Geräte läuft schon seit längerer Zeit über eine neue Monitoring-Plattform auf Basis von Prometheus. Die Listen der Monitoring-Ziele (Gerätelisten, Ziele für Ping-Checks, etc.) werden mittlerweile komplett automatisch generiert, und Alerting läuft nun auch komplett über diese Plattform. Die letzten Reste des alten SMS-Alertings auf Basis von Minemon wurden abgeschaltet.
- 14. Es wurde der Großteil des Adressraums in das IPAM Tool NetBox ubertragen. ¨ Aktuell fehlen nurnoch die Adressbereiche fur Schulen, einige Netzbereiche die ¨ BelWue verwendet und aus den Netzbereichen der Hochschulen kommen und 2 Netze mit Server-Adressen. Am Umzug letzterer wird aktiv gearbeitet. Fur viele ¨ in der NetBox verwaltete Adressen werden automatisch uber die PowerDNS API ¨ A/AAAA/PTR DNS Records erzeugt. Hierfür wurden ein paar Patches für die Python Library python-powerdns geschrieben.
- 15. Inbetriebnahme von 92 neuen Verbindungen zwischen BelWu-Teilnehmern und ¨ dem LVN, davon 89 Schulverwaltungen ins SVN sowie 2 Seminare und 1 Landesakademie ins LVN.
- 16. Leitungsupgrade von

MH Mannheim, GESIS Mannheim, DLA Marbach, ALM Konstanz, Klinikum Karlsruhe, J-Widmann-Schule-Heilbronn, Wilhelm-Maybach-S-Heilbronn, SRH-IT (von 1GE auf 10GE bzw. 2x10GE);

Deutsche Institute für Textil- und Faserforschung Denkendorf (von  $1 \text{GE}$  auf  $2 \text{x} 1 \text{GE}$ redundant).

- 17. Inbetriebnahme des BelWu-Anschlusses ¨ mittels 1 GigabitEthernet von der HS Biberach zur Pflugschule Biberach, von der HS Mannheim zur Merkur Akademie International, von der HS Schwäbisch Hall zur Gemeinschaftsschule und Realschule Schenkensee (Funkbrücke). mittels DSL/KabelBW/Sonstige Verbindungen zu 88 Teilnehmern, davon 84 Schulen, 1 Landesarchivdirektion, 1 Stadtbibliothek, 2 Seminare. Als Zugangsnetz wurde verwendet 45 T@SCHOOL/T-Online (incl. 10 Supervecoring, 13 VDSL, 4 FTTH), 25 Unitymedia/Vodafone, 14 Sonstige (1 NeckarCom, 1 Sparkassen-IT, 3 NetComBW, 2
- 18. Inbetriebnahme von Layer-2 VPN über MPLS von der HS Furtwangen zur Aussenstelle in Tuttlingen (10GE).

Primero, 1 IMOS, 6 unbekannte Provider).

### 3.3. Netztopologie, Bilder

![](_page_10_Figure_1.jpeg)

![](_page_11_Figure_0.jpeg)

# 4. Bericht über zentrale BelWü Dienste

#### 4.1. Mail

Die Mailserver haben bis zu den erneuten Schulöffnungen nach den Pfingstferien täglich im Durchschnitt weit über einer Million Mails verarbeitet. Nach den Schulöffnungen und in den Sommerferien hat sich die Lage entspannt, und es kam zu keinem Zeitpunkt zu größeren Verzögerungen und Problemen.

Im Berichtszeitraum kam es in insgesamt 7 Fällen zum Spamversand via mail.belwue.de durch BelWü-Teilnehmer mit eigenen SMTP-Servern. Dies ist Hauptsächlich auf Phishing-Attaken zurückfürbar. Auf dem Mailserver mbox1.belwue.de wurden 13 kompromittierte Mailkonten gesperrt, bei denen Spamversand festgestellt wurde.

#### 4.1.1. Mailboxserver

Die Nutzerzahlen und vor allem der benötigte Speicherplatz auf der mbox1.belwue.de haben sich wieder auf ein normales Niveau eingependelt. Vor allem viele Grundschulen kommen mit wenigen Konten zu uns, um unkomplizierte Dienstmailadressen zu erhalten.

![](_page_12_Figure_6.jpeg)

Accounts on mbox1.belwue.de

![](_page_13_Figure_0.jpeg)

Umfang des Mailboxdienstes (POP/IMAP/Webmail) auf mbox1.belwue.de, Stand 1.10.21: Mailkonten: 214.044 (+7.878) Domains: 2.769 (+30) Speicherplatz: 87,59 TB (+14,6)

#### Update der mbox1 auf Communigate 6.3

Am 18.06.2021 wurde die mbox1 auf den neuen Softwarestand 6.3 gehoben. Das Update an sich lief problemlos und war in ca. 45 Minuten erledigt. Leider stellte sich heraus, dass die vom Hersteller gelieferte Version einen Fehler enthielt, der sich in den folgenden drei Tagen durch Instabilitäten des Clusters bemerkbar machte. Seit der Behebung des Fehlers seitens des Herstellers am 23.06.2021 läuft das Cluster wieder stabil.

#### 4.1.2. Maileingang, Spamfilter, Mailausgang

Summiert über den Zeitraum 01.03.2021 bis 01.10.2021 ergeben sich (Werte in den Diagrammen sind pro Tag):

#### Eingangsserver

Hier werden Mails vom Internet für BelWü-Kunden angenommen:

mail-in01: 29.573.741 mail-in02: 46.033.494 mail-in03: 41.046.243 mail-in04: 24.242.982 Summe: 137.371.987

![](_page_14_Figure_5.jpeg)

![](_page_15_Figure_1.jpeg)

Hier werden Mails vom Mail-Eingang, von BelWü-Servern (z.B. Moodle), von Servern der BelWü-Kunden (via mail.belwue.de) von der mbox1 angenommen und entsprechend an andere BelWü-Kunden oder an den Mailausgang weitergeleitet.

mail-hub01: 98.701.878 mail-hub02: 38.670.108 Summe: 140.896.462

#### Ausgangsserver

![](_page_16_Figure_1.jpeg)

Hier werden Mails von BelWü in Richtung Internet verschickt. Die Abstufung erfolgt nach Spam-Rating.

mail-out01 (Gold): 18.720.060 mail-out02 (Gold): 18.714.904 mail-out03 (Silber): 3.772.774 mail-out04 (Silber): 3.772.398 mail-out05 (Spam): 61.092 mail-out06 (Spam): 61.311 Summe: 45.102.539

#### Mailinglistenserver

![](_page_17_Figure_1.jpeg)

ml01 verschickt Mails über Mailinglisten von BelWü-Kunden und auch BelWü-Mitteilungen wie z.b. netzprobleme@belwue.de. ml02 verschickt Mails an automatisch generierte Listen für Webserver- und Moodle-Kunden.

ml01 (lists.belwue.de): 271.735 ml02 (lists-auto.belwue.de): 26.278

#### 4.1.3. Spam- und Virenfilter

Es wurden im Zeitraum 01.03.2021 bis 01.10.2021 ca. 190 Millionen Mails auf Spam und Viren untersucht. In den letzten vier Tagen wurden 73% durchgelassen.

#### 4.2. Nameserver (DNS)

Die authorativen DNS-Server dns1.belwue.de, dns3.belwue.de, dns5.belwue.de sind nun auf neue Linux-VMs migriert. Mit der neuen Software können nun deutlich schneller und automatisierter DNS-Einträge verwaltet werden. Erste Verknüpfungen mit automatisierten Systemen sind momentan in der Testphase und werden Schritt für Schritt ausgebaut. Ein weiteres Projekt ist die Einführung von DNSSEC für die bei BelWü gehosteten Domains. Die Vorbereitungen sind hierfür bereits getroffen, ein momentanes Rollout ist aber noch nicht terminiert.

Der Umfang des autoritativen Domaindienstes auf dns1.belwue.de, ausgedrückt in Anzahl von Zonen, (Stand 5.10.21): 4.022 (-330) Zonen im Primärdienst, 3.335 (-95) Zonen im Sekundärdienst.

#### 4.3. Webserver

#### 4.3.1. Homepage

Am 28.12.20 wurden die PHP Versionen wieder vereinheitlicht, sodass nur noch die Version 7.3 angeboten wird. Wie erwartet, kam es zu einem erhöhten Ticketaufkommen, da viele Schulen, trotz Ankundigung des Vorganges, nicht vorbereitet waren, weil z.B. ¨ das CMS seit mehreren Jahren nicht aktualisiert wurde und dieses nicht mit 7.3 lauffähig war. Mittlerweile kommen nur noch vereinzelt Anfragen in dieser Richtung.

Anfang Januar wurden die alten Webserver pubwww2, 5 und 7 (Solaris) abgeschaltet und die letzten verbleibenden Auftritte dort archiviert. Betroffen davon waren nur Auftritte, die vor Sommer 2020 einen Umzug selber durchfuhren wollten und dies bis Ende ¨ Dezember nicht getan haben.

Insgesamt sind auf den Virtuellen Maschinen 2.471 Webauftritte angelegt.

#### 4.3.2. Moodle

#### Aktueller Stand:

- Moodle Version 3.9.10+
- 5.172 installierte Moodle-Instanzen
- $\bullet$  ca. 700 täglich aktiv genutzte Moodle-Instanzen
- ca. 730.000 angelegte Nutzer
- ca.  $60.000$  aktive Nutzer täglich
- ca. 1.500 gleichzeitige Nutzer maximal pro Tag (15 Minuten-Intervall)
- ca. 400 Zugriffe pro Sekunde maximal pro Tag
- ca. 13 Millionen Zugriffe pro Tag
- ca. 1 TByte Daten pro Tag (ohne BBB Videoplattform)
- ca. 150 TB genutzter Plattenplatz
- ca. 4 GBit/s maximal am Tag (ohne BBB Videoplattform)

Die Dienststellenmoodles (etwa 4000 Instanzen) wurden von zentralen Datenbankservern auf lokale Datenbankservern auf den VM umgestellt. Dadurch sind nun alle Moodle VM mit gleichem Setup ausgestattet.

Weiterhin in Arbeit ist der Konvertierungsdienst, der unterschiedliche Medienformate (odt, docx, png, jpg) in pdf umwandelt um sie annotierbar zu machen. Hinzukommen soll noch die Konvertierung von .ogg Mediendateien nach .mp3, damit Apple Geräte diese auch abspielen können.

In der ersten Oktoberwoche erfolgte eine weitere Aktualisierung von Moodle auf die Version 3.9.10+. Es handelt sich hierbei um ein Sicherheitsupdate ohne Funktionserweiterungen.

#### 4.4. Jugendschutzfilter

Zunehmends werden Zugänge zum Jugendschutzfilter auch von externen IP-Adressen aus von Schulen oder deren Schulträgern angefragt. Es gibt ein großes Interess an definitiven Aussagen, wie es mit dem Jugendschutzfilter nach der Abschaltung der anderen Dienste für die Schulen weitergeht. Bisher können wir diese nicht machen.

#### 4.5. F\*EX-Filetransfer-Dienst

Beim HTTP-basierten Filetransfer-Dienst auf fex.belwue.de hat sich der Durchsatz mittlerweile auf 1 TByte/Tag im Mittel erhöht. Es gibt es zur Zeit 1585 registrierte (d.h. versandberechtigte) und 474 unregistrierte (nur Empfang) Benutzer. Die meisten Benutzer kommen von der Universität Heidelberg (163), Karlsruher Institut für Technologie  $(80)$  und Universität Hohenheim  $(65)$ .

Im Berichtszeitraum wurden insgesamt 5.573 Dateien hochgeladen, 14.037 wurden heruntergeladen. Die größte verschickte Datei hatte 1,3 TByte.

Den meisten Datentransfer verursachten Universität Tübingen: 5230 GB (Upload) Universität Heidelberg: 4485 GB (Upload) Universität Hohenheim: 3014 GB (Upload) KIT: 17251 GB (Download) Universität Heidelberg: 3109 GB (Download)

#### 4.6. Netzwerksicherheit

Automatisiert wurden 232.602 Nachrichten von Shadowserver und 65.497 allgemeine Beschwerdefälle bearbeitet; manuell wurden 146 Beschwerdefälle bearbeitet. Dabei ging es vor allem um SPAM, illegale Verbreitung von urheberrechtlich geschützen Materials sowie um infizierte Rechner.

# 5. Organisatorische Vorgänge

# 5.1. Rechnungshof

Der Bericht des Rechnungshofes über BelWü liegt unter https://www.rechnungshof.baden-wuerttemberg.de/media/974/Denkschrift%202021% 20-%20Beitrag%20Nr.%2026.pdf vor.

Beitrag Nr. 26:

Neuausrichtung der IT-Koordinierungsstelle für das BelWü-Netz

BelWü - technisch gut aufgestellt, aber mit erheblichen Schwächen bei Verwaltung und Organisation

"BelWü" steht für die IT-Koordinierungsstelle "Baden-Württemberg extended LAN". Sie gehört zur Universität Stuttgart und betreibt seit rund 30 Jahren das gemeinsame Landesforschungsnetz für die Universitäten und Hochschulen in Baden-Württemberg. Sie ist eine technisch kompetente und flexible Einheit, die ein leistungsfähiges Kommunikationsnetz zur Verfugung stellt und in weiten Teilen auf Open-Source-Software ¨ setzt.

Der Kundenkreis der BelWü reicht inzwischen weit über den Hochschulbereich hinaus. Auch das Angebotsspektrum wurde in den vergangenen Jahren über den eigentlichen Aufgabenbereich hinaus ausgeweitet. Dabei wird die BelWu aber den haushaltsrecht- ¨ lichen Anforderungen nicht gerecht: Sie hat keinen Überblick über ihre Kosten und bietet ihre Leistungen zu nicht kostendeckenden Entgelten an. Dies fuhrt zu Verzerrun- ¨ gen gegenüber anderen IT-Dienstleistern des Landes und zu einer Subventionierung von Einrichtungen, die nicht zur Landesverwaltung gehören.

Der Rechnungshof empfiehlt, das Leistungsangebot der BelWü zu konsolidieren und den Schwerpunkt wieder stärker auf das BelWü-Kommunikationsnetz zu legen. Um die wirtschaftlichen und haushaltsrechtlichen Anforderungen erfüllen zu können, müssen die Schw¨achen im Bereich Verwaltung und Organisation dringend beseitigt werden. Gleichzeitig müssen das Wissenschaftsministerium und die Universität Stuttgart ihre Aufsichtsaufgaben stärker als bisher wahrnehmen.

### 5.2. Einstellungen

Es gab keine personellen Veränderungen.

# 6. Außenbeziehungen

## 6.1. Verbindungen BelWü / ISP

Derzeit gibt es folgende direkte Verbindungen zwischen BelWu und externen Netzen ¨ (i.d.R. kommerzielle Internet Service Provider) mit einer Bandbreite zwischen jeweils 1GE und 100GE:

Apple (Frankfurt), DKFZ (Heidelberg), EMBL (Heidelberg), Facebook (Frankfurt), Google (Frankfurt), IN-Ulm, Liberty Global (Frankfurt), MANDA/TU-Darmstadt (Frankfurt), OSIRIS (Kehl/Straßburg), RPL-Net (Frankfurt), Stadtwerke Konstanz, Stadtwerke Ulm, SWITCH (Konstanz/ Kreuzlingen), Teledata (Friedrichshafen), Twitch (Frankfurt).

Uber den Stuttgart-IX (100GE Anschluss) bestehen folgende direkte Peerings: ¨ Akamai (AS20940), Anexia (AS47147), Globalways (AS48918), integration.net (AS61183), ISP-Service e.G. (AS198818), LF.net (AS12374), Nepustil (AS12502 und AS33843), Omnidat (AS202707), ROOTSERV (AS112 Project) (AS112), SDT - Sontheimer Datentechnik (AS6735), Sparkassen-IT (AS39702), Stadtwerke Konstanz (AS57154), Stadtwerke Pforzheim (AS209846), Stadtwerke Schorndorf (AS205844), TeleData (AS21263). Verschiedene weitere Peerings bestehen via Route-Server.

Uber den BW-IX in Karlsruhe (10GE Anschluss) bestehen Verbindungen via Route- ¨ Server mit 1&1 (AS8560), KIT (AS34878), Plan B. Solutions (AS202113), TelemaxX (AS12843).

Eine Ubersicht der Peering-Sessions (auch via Internet Exchanges) ist nun auch auf der ¨ BelWü-Website zu finden: https://www.belwue.de/netz/peerings.xml

In Frankfurt gibt es direkte Peerings an DE-CIX und ECIX, sowie Peerings mit den jeweiligen Route-Servern:

![](_page_21_Picture_187.jpeg)

Zusammengefasst hat BelWü rund 750 konfigurierte BGP Sessions zu 211 verschiedenen Nachbarn.

Über die Peeringverbindungen werden ca.  $30\%$  der weltweiten IPv4 Netze und ca.  $50\%$ der weltweiten IPv6 Netze erreicht; hieruber wird ca. 70% des Verkehrs ausserhalb des ¨ BelWü geroutet.

Eine Übersicht über die Prefixverteilung befindet sich in der folgenden Tabelle. Alle Angaben sind gerundet. In Klammern steht jeweils wie viele Prefixe empfangen wurden, vor der Klammer wie viele Prefixe über den Peer bevorzugt werden.

| Prefixe                  | IPv4              | IPv6             |
|--------------------------|-------------------|------------------|
| Telia (Stuttgart)        | 266.000 (843.000) | 54.000 (128.000) |
| Telia (Frankfurt)        | 266.000 (844.000) | 54.000 (128.000) |
| DFN (Stuttgart)          | 21.000 (21.000)   | 6.500(6.500)     |
| DFN (Karlsruhe)          | 21.000 (21.000)   | 6.500(6.500)     |
| Cogent (Stuttgart)       | 63.000 (843.000)  | 6.200(121.000)   |
| Lumen (Stuttgart)        | 152.000 (843.000) | 11.000 (124.000) |
| <b>DECIX</b> Routeserver | 171.000 (258.000) | 38.000 (53.000)  |
| <b>DECIX</b> Routeserver | 200 (254.000)     | 86 (53.000)      |
| <b>ECIX Routeserver</b>  | 13.000 (33.000)   | 14.000 (18.000)  |
| <b>ECIX Routeserver</b>  | 41(33.000)        | 0(18.000)        |
| OSIRIS (Kehl)            | 40(40)            | 8(8)             |
| SWITCH (Konstanz)        | 133(133)          | 14(14)           |
| MANDA (Frankfurt)        | 579 (587)         | 77 (77)          |
| RLP-Net (Frankfurt)      | 12(16)            | 0(3)             |
| DTAG (Frankfurt)         | 21.000 (844.000)  | 800<br>(107.000) |

Der Verkehr nach außen verteilt sich folgendermassen (MBit/s Summe IN+OUT):

![](_page_22_Picture_652.jpeg)

Der Anteil des Verkehrs über die beiden DFN-Clusterclusteranschlüsse in Karlsruhe und Stuttgart beträgt 6,0 % vom gesamten externen Verkehr.

| Monat | Upstream | Peering | Private | Summe |
|-------|----------|---------|---------|-------|
|       |          | an IX   | Peering |       |
| 09/20 | 13802    | 15002   | 12803   | 41607 |
| 10/20 | 14696    | 18492   | 13916   | 47104 |
| 11/20 | 15906    | 21642   | 16806   | 54354 |
| 12/20 | 14490    | 17260   | 14096   | 45846 |
| 01/21 | 17273    | 18509   | 14503   | 50285 |
| 02/21 | 18983    | 22330   | 16601   | 57914 |
| 03/21 | 17385    | 19195   | 18186   | 54766 |
| 04/21 | 19157    | 20702   | 18565   | 58424 |
| 05/21 | 17450    | 22725   | 18071   | 58246 |
| 06/21 | 21539    | 24626   | 18588   | 64753 |
| 07/21 | 21582    | 22489   | 18610   | 62681 |
| 08/21 | 17806    | 18174   | 13631   | 49611 |
| 09/21 | 19214    | 20578   | 15816   | 55608 |

Upstream und Peering Verkehr Überblick

![](_page_23_Figure_2.jpeg)

Traffic der Upstreamprovider

![](_page_24_Figure_1.jpeg)

![](_page_24_Figure_2.jpeg)

![](_page_24_Figure_3.jpeg)

![](_page_25_Figure_0.jpeg)

### 6.2. Schulen

#### 6.2.1. Abkündigung von Diensten für Schulen durch BelWü

Am 30.4.21 wurden die Schulen informiert, dass BelWü die Dienste für Schulen einstellt bzw. diese Dienste migriert werden.

Der Grund der Abkündigung der Dienste ist eine Refokussierung auf die primären Aufgaben der BelWü-Koordination im Wissenschaftsbereich. Insbesondere da die Arbeitsbelastung im schulischen Bereich, auch durch die corona-bedingte Bereitstellung von performanten IT-Systemen wie Moodle, Webhostung und E-Mail, nicht mehr ausreichend abgedeckt werden konnte.

Siehe auch die Presseerklärungen vom Kultus- und Wissenschaftsministerium: https://km-bw.de/,Lde/9190092 https://mwk.baden-wuerttemberg.de/de/service/presse-und-oeffentlichkeitsarbeit/presse mitteilung/pid/versorgung-der-schulen-mit-it-leistungen-ueber-hochschulnetz-belwuebleibt-bestehen/ sowie den Brief an die Schulen vom 30.4.21 https://schulen.belwue.de/Information-BelWue-2021-04-30.pdf

Die Abschaltungstermine sind derzeit:

- Pädagogisches Netz über DSL/Kabel bzw. Verwaltungsnetz:  $31.7.22$ .
- Moodle/E-Mail: Migrationstermine zu einem neuen Dienstleister stehen noch nicht fest.
- Webhosting: Migration der Webauftritte 1.11.21 28.2.23. Die Schulen werden noch angeschrieben, welcher Monat für sie gilt damit die Arbeitslast bei BelWü gleichmäßig verteilt wird.

#### 6.2.2. Anbindung

Derzeit sind 3240 Schulen an das BelWu angebunden. Dabei werden folgende Zugangs- ¨ möglichkeiten genutzt, wobei Schulen teilweise auch mehrere verwenden (z.B. für Verwaltungs- bzw. pädagogisches Netz):

- 423 Anschlüsse werden über Stadtnetze realisiert.
- 88 Anschlüsse werden über Funk- bzw. Standleitungen verwirklicht.
- 3391 Anschlüsse werden über DSL- und Kabel-Provider bereitgestellt.

Im Vergleich zum letzten Berichtszeitraum, welcher 7 Monate umfasste, wurden innerhalb dieses Berichtszeitraumes (nur 5 Monate!) ca.  $20\%$  mehr neue pädagog. Anschlüsse als in den sieben Monaten zuvor realisiert.

1. Weiterentwicklungen:

Aufgrund der neuen strategischen Entscheidungen bezuglich der Einstellung der ¨ Dienste für die Schulen wurden die Planungen bezüglich der Bereitstellung von pädagogischen Netzen und Tunnelanbindungen über IPv6 gestoppt.

2. Zur Arbeitsbelastung und Mitarbeiter-Motivation im Schulsupport:

Bedingt durch die uns im April überraschend mitgeteilten Entschlüsse bezüglich der Einstellung der Dienste fur die Schulen, ist von der im letzten Berichtszeitraum ¨ beschriebenen Aufbruchstimmung des Support-Teams nichts mehr zu spuren. Denn ¨ es ist für alle Teammitglieder sehr frustrierend, den ganzen Tag lang den Kunden als sinnlos empfundene Entscheidungen mitzuteilen und dabei der eigenen Kündigung entgegenzusehen.

#### 6.2.3. Dienste

2692 (Zunahme 11) Schulen nutzen den BelWu-Maildienst (Mailboxen auf mbox1.belwue ¨ bzw. eigene Mailserver an den Schulen, die über BelWü per MX-Record angebunden sind) oder das BelWü-Webhosting (Mail:  $2359$  (Zunahme 14), Web: 1910 (Abnahme 31), Mail und Web: 1577).

Aufgeschlüsselt nach Schultyp:

![](_page_27_Picture_243.jpeg)

 $GS = Grundschule; HS/RS/FS = Haupt/Real/(Förder)Sonderschule; Gym = Gymna$ sium; BS = Berufliche Schule.

### 7. Bericht aus den Arbeits- und Projektgruppen

#### 7.1. bwIPv6@Academia

Das Landesprojekt bwIPv6@Academia begleitet die Einführung und Förderung des Internetprotokolls IPv6 an den Universitäten und Hochschulen in Baden-Württemberg.

Die IPAM Migration ist fast vollständig. Adressbereiche die zuvor im DNS verwaltet wurden sind vollständig in NetBox. Der IPv4 Adressraum ist bis auf die Bereiche für Schul- und Verwaltungs-Anschlüsse und einige wenige Bereiche die aus den Netzbereichen der Hochschulen kommen umgezogen. Auch private Netze fur SAN und ¨ Management-Zugänge sind umgezogen.

Für viele der in NetBox verwalteten Adressen werden AAAA/A/PTR DNS Einträge automatisch erzeugt bzw. entfernt. Dabei wurden auch große Teile der von BelWue genutzten DNS Zonen bereinigt.

Beim Umzug der Datacenter Infrastruktur wurde bei der Netzwerk-Konfiguration für viele Dienste, u.a. DNS, Mail, NTP und LDAP unterstützt.

#### 7.2. bwNET2020+

Das Landesprojekt bwNET2020+ befasst sich mit der Entwicklung und Erforschung neuer Netzwerktechnologien und fördert insbesondere den Austausch zwischen Betrieb und Forschung an den Universitäten und dem BelWü.

Die Projektbeteiligung des BelWü sieht vor allem einen Beitrag im Arbeitspaket Monitoring vor. In diesem Zuge wird nicht nur die von bwNetFlow geschaffene Flow Analyse Plattform weiter verbessert, sondern auch ein neues Monitoring System in den Betrieb integriert. Dieses erfasst zu jeder Zeit Leistungsdaten aller Router und Interfaces und stellt das Überwachungssysteme der Abteilung IP, inklusive der Alarmierung der Rufbereitschaft.

Aktuell werden die Netflow-verarbeitenden Komponenten erneuert und verbessert. Dies kommt dem Debugging und der Analyse von Traffic durch die Abteilung IP zu Gute, insbesondere bei der Einschätzung und Klassifizierung von Anomalien wie z.B. DDoS Angriffen. Ziel ist hier die Erleichterung der Analyseabläufe und -möglichkeiten sowie die Bereitstellung weiterer Schnittstellen zu Datenbanken und Visualisierungstools.

Weitere Details dazu sind unter https://bwnet.belwue.de/ verfugbar.

#### 7.3. KID.bw

#### 7.3.1. Zielsetzung

Das Projekt umfasst folgende Ziele:

1. Konsolidierung des über die Jahre gewachsenen Betriebs über den kompletten Software-Stack hinweg. Dabei sind bestehende Betriebskonzepte von Hardware bis hin zur Anwendung neu zu bewerten und die Möglichkeiten moderner Technologien konsequenter zu nutzen.

- 2. Erhöhung der Skalierbarkeit der bestehenden Lösungen durch Innovation insbesondere im Bereich Automatisierung und Verbesserung der Dokumentation. Mit ersterem soll erreicht werden, dass bei zunehmender Last durch höhere Nachfrage und Nutzerzahlen schnell und effizient weitere Hardware eingebunden werden kann. Eine verbesserte Dokumentation befähigt die Nutzer dazu, verstärkt eigenständig Lösungen für alltägliche Nutzungsprobleme zu finden.
- 3. Reduktion der Komplexität und Vereinheitlichung des Abrechnungsprozesses. Bisher gibt es aufgrund der gewachsenen Prozesse keine klare Abtrennung der technischen und administrativen Supportprozesse. Hier soll durch Automatisierung und Standardisierung eine weitere Entlastung des technischen Personals erreicht werden. Durch alle drei Projektziele wird elementar auch die Grundlage dafür gelegt, die von BelWü erbrachten Dienste für Schulen perspektivisch auf die Plattform eines anderen Betreibers migrieren zu können.

Aus diesen Zielsetzungen ergeben sich verschiedene Arbeitspakete, deren aktueller Status im Folgenden aufgefuhrt ist. Generell gilt, dass in den verschiedenen Teilbereichen ¨ auch weiterhin immer wieder Verzögerungen durch teils sehr hohen Lastanfall im Tagesgeschäft (Tickets, Support etc.) entstehen.

#### 7.3.2. Arbeitspaket 1 - Konsolidierung und Härtung bestehender Dienste

- 1. Task 1.1 Konsolidierung der Systemlandschaft Dies umfasst die Bereiche Solaris-Umzug incl. Linux-Automatisierung, Request Tracker, Configuration Database, Hardware Database, Git und LDAP. Mit der Umsetzung wurde begonnen, die Teilbereiche befinden sich in verschiedenen Fertigstellungsstadien. Der Bereich "Request Tracker" und "GIT" sind inzwischen abgeschlossen.
- 2. Task 1.2 Konsolidierung der E-Mail-Dienste Die Migration auf Linux-Server ist abgeschlossen. Eine neue Antispam-Software (rspamd), die auch Volumen-Limits uberwacht, ist in Produktion. ¨

DKIM für mbox1-Kunden wird bei neuen Maildomains standardmäßig eingesetzt. Aktivierung von DKIM für Bestandskunden erfolgt nach Bedarf.

DMARC ist inzwischen technisch implementiert und möglich, wird aber momentan nur für einzelne Domains eingesetzt. Es wird beim Posteingang geprüft. Ein flächendeckender Einsatz ist derzeit jedoch noch nicht sinnvoll, da für jede Domain der Nutzen gegenüber den potenziellen Problemen mit z.B. Mailinglisten abgewogen werden muss.

3. Task 1.3 - Web- und Lern-Management-Systeme Dieser Punkt ist abgeschlossen.

#### 7.3.3. Arbeitspaket 2 - Maßnahmen zur Erhöhung der Skalierbarkeit

- 1. Task 2.1 Virtualisierung und Containerisierung von Diensten Die Verwendung der Anwendungsplattform OpenShift wurde aufgrund der schlecht verlaufenen Evaluierungsphase verworfen. Stattdessen wird eine Ansible-gesteuerte Produktionsumgebung verfolgt. Die bisherigen Erfahrungen damit sind sehr gut, fast alle Teile der Server-Landschaft sind bereits mit diesem System aufgesetzt, bei neuen Servern kommt es von Anfang an zum Einsatz.
- 2. Task 2.2 Aufbau eines webbasierten "Kunden-Infoservers" Das Umstellen des KDI-Servers auf aktuelle Technologien ist fertiggestellt. Weitere Ausbaustufen sind in Arbeit.
- 3. Task 2.3 Migrationsfähigkeit herstellen Status siehe Task 1.1.

#### 7.3.4. Arbeitspaket 3 - Optimierung der Prozesse und Support

- 1. Task 3.1 Erweiterung der Online-Dokumentation für den BelWü-Mailserver Zwischenzeitlich befindet sich dieser Bereich im Zustand "laufende Pflege", d.h. in Bezug auf dieses Projekt ist der Punkt abgeschlossen.
- 2. Task 3.2 Analyse und Automatisierung der Prozesskette ""Bestellung Konfiguration - Auslieferung" Mit der Umsetzung wurde begonnen. Diese Task befindet sich derzeit in der Analysephase.
- 3. Task 3.3 Erstellung eines Projektqualitätsplans ("Projekthandbuch") für den Support

Mit der Umsetzung wurde begonnen.

Zuständigkeiten innerhalb des Support-Teams wurden definiert. Die Schnittstellen zwischen 1st- und 2nd-Level wurden definiert. Ein Wiki fur die Bearbeitung der ¨ gängigen Fälle im Schul-Support wurde erstellt.

4. Task 3.4 - Integration mit den SAP-Systemen Mit der Umsetzung wurde begonnen.

# A. Reisen und Kontakte, Vorträge

- 1. BelWü-AK2 in Stuttgart (online).
- 2. RIPE82 (online).
- 3. Cisco Connect Germany 2021 (online).
- 4. Cisco Live (online).
- 5. APNIC 51 (online).
- 6. SIG-NOC (online).
- 7. Virtual EPF 2.0 2021 (European Peering Forum).
- 8. DENOG Meetup 2021-3 (online).
- 9. Erfahrungsaustausch mit RWTH Aachen (A10, DDoS..) (online).
- 10. bwIPv6 Projektmeeting (online).
- 11. Arbeitstreffen mit BITBW (sowohl online als auch physisch).
- 12. Arbeitstreffen mit Komm.ONE (online).
- 13. Arbeitstreffen mit Vodafone (online).
- 14. Arbeitstreffen mit Versatel (online).
- 15. Arbeitstreffen mit KM (online).
- 16. Arbeitstreffen mit Cisco (online).
- 17. Arbeitstreffen mit ECI (online).
- 18. Arbeitstreffen mit Hochschule Tuttlingen (online).
- 19. Arbeitstreffen mit Landesmedienzentrum (online).
- 20. Arbeitstreffen mit Stadt Stuttgart (online).
- 21. Arbeitstreffen mit LRA Rhein-Neckar-Kreis (online).
- 22. Arbeitstreffen mit Verwaltung der Universität Stuttgart (online).
- 23. Arbeitstreffen mit MWK (online).
- 24. Arbeitstreffen mit Heinlein (online).
- 25. Arbeitstreffen mit Universitätsbauamt (sowohl online als auch physisch).
- 26. Störungsbehebung bzw. Neuinstallationen bzw. Umbauten bzw. Glasfasermessungen in Bad Mergentheim,Frankfurt, Friedrichshafen, Heilbronn (3x), Karlsruhe, Kehl, Ludwigsburg, Marbach (3x), Ravensburg, Reutlingen, Ulm, Wertheim-Bronnbach.

# B. Ausfallstatistik

Die Verfügbarkeit von 1406 Leitungen im BelWü betrug vom 01.03.2021 bis 01.10.2021 99,96 %.

![](_page_32_Picture_380.jpeg)

Grundlage ist die Abfrage der Interfaces der Router per Netzwerkmanagementstation von Stuttgart aus mit einem Meßintervall von ca. 10 Minuten. Diese Abfragetopologie bewirkt, dass ein weiterer Leitungsausfall hinter einem Leitungsausfall (von Stuttgart aus gesehen) nicht erfaßt wird.

Bandbreite: 100 GBit/s, Verfugbarkeit 99,78 ¨

| $\_$ fra $\_00000\_00026\_$                          | 98.855  | HU stu-nwz-a99    |
|------------------------------------------------------|---------|-------------------|
| $_\text{fra\_00000\_00027\_$                         | 99.989  | HU fra-tc-1       |
| fra_00000_00038_                                     | 99.927  | HU kar-rz-a99     |
| fra_00000_00038_                                     | 99.927  | HU kar-rz-a99     |
| $_\text{fra.00000\_00039\_$                          | 100.000 | HU fra-decix-1    |
| $_\text{fra\_00001\_00008\_$                         | 99.966  | <b>HU DTAG</b>    |
| $_\text{fra.}00002\_00001$                           | 99.971  | HU DE-CIX         |
| $_\text{fra\_00002\_00002\_$                         | 99.893  | <b>HU MANDA</b>   |
| $_\text{fra\_00002\_00005\_$                         | 100.000 | <b>HU ECIX</b>    |
| $\frac{\text{kar}}{000000000120}$                    | 98.613  | HU stu-nwz-a99    |
| $\frac{\text{kar}}{000000000124}$                    | 99.938  | HU fra-decix-1    |
| $\frac{\text{kar}}{00000000030}$                     | 99.987  | HU stu-nwz-a99    |
| $\frac{\text{kar}\,00000\,00131}{\text{bar}\,00000}$ | 99.985  | $HU$ stu-al30-dc1 |
| $\frac{\text{kar}}{000000000140}$                    | 100.000 | $HU$ kar-rz-1     |
| $\frac{\text{kar}}{00000000141}$                     | 100.000 | HU kar-rz-a99     |
| $\frac{\text{kar}}{00000000142}$                     | 100.000 | HU kar-bib-1      |
| $\frac{\text{kar}}{000000000143}$                    | 100.000 | $HU$ kar-rz-1     |
| $\frac{\text{kar}}{000000000144}$                    | 99.537  | $HU$ stu-al30-1   |
| $\frac{\text{kar}}{0000100001}$                      | 99.317  | <b>BE DFN</b>     |
| $\frac{\text{kar}\,00001\,00002}{}$                  | 99.317  | <b>HU DFN</b>     |
| $\frac{\text{kar}}{0000100003}$                      | 97.804  | <b>HU DFN</b>     |
| $\frac{\text{kar}\_10101\_00010}{\text{bar}}$        | 99.908  | HU Uni-Freiburg   |
| $\frac{\text{kar}}{1010200002}$                      | 100.000 | HU Uni-Heidelberg |
| $-kar_10103_00002_$                                  | 99.906  | HU Uni-Hohenheim  |
| $\frac{\text{kar}}{10104.00033}$                     | 100.000 | HU KIT            |
| $\frac{\text{kar}}{1010600002}$                      | 99.998  | HU Uni-Mannheim   |
|                                                      |         |                   |

![](_page_33_Picture_477.jpeg)

![](_page_34_Picture_81.jpeg)

Bandbreite: 10 GBit/s, Verfügbarkeit  $99,\!96$ 

| $\text{Laal}\_{00000\_00002\_}$          | 100.000 | TE hdh-dhbw-1               |
|------------------------------------------|---------|-----------------------------|
| $\text{Laal}\_{00000\_00004\_$           | 100.000 | TE sgd-ph-1                 |
| $\text{aal}\_{00000}\_{00005}$           | 99.904  | TE shl-hs-2                 |
| _aal_00000_00019_                        | 99.974  | TE aal-tsks                 |
| _aal_00000_00029_                        | 100.000 | TE aal-stuworo-1            |
| _aal_00000_00030_                        | 100.000 | TE aal-hs-1                 |
| $\text{Laal}\_00000\_00031$              | 100.000 | TE aal-stuwoah-1            |
| _aal_00000_00033_                        | 100.000 | TE aal-hs-1                 |
| aal_10201_00004_                         | 100.000 | TE HS-Aalen                 |
| _aal_10201_00005_                        | 100.000 | TE HS-Aalen                 |
| _aal_20001_00002_                        | 99.998  | TE J-v-Liebig-Schule-Aalen  |
| _alb_00000_00004_                        | 100.000 | TE tue-wae-1                |
| _alb_00000_00005_                        | 99.919  | $TE$ sig-hs-1               |
| _alb_00000_00017_                        | 100.000 | TE alb-hs-1                 |
| _alb_00000_00045_                        | 99.978  | TE bal-gewschba             |
| $\text{lab\_10202\_00010}$               | 100.000 | 2TE HS-Albstadt-Sigmaringen |
| _alb_10202_00011_                        | 100.000 | TE HS-Albstadt-Sigmaringen  |
| _alb_10202_00012_                        | 100.000 | TE HS-Albstadt-Sigmaringen  |
| _bcl_00000_00001_                        | 100.000 | TE kar-nord-1               |
| _bcl_11155_00001_                        | 98.295  | TE Stadt-Bruchsal           |
| _bib_00000_00003_                        | 99.995  | TE ulm-n26-1                |
| _bib_00000_00016_                        | 99.926  | TE wei-hs-1                 |
| _bib_00030_00001_                        | 99.998  | TE Stadt-Biberach           |
| _bib_10203_00002_                        | 99.998  | TE HS-Biberach              |
| $\_b$ me $\_00000\_00003\_$              | 100.000 | TE kue-hs-1                 |
| $_bme_20840_00001_$                      | 100.000 | TE KS-Bad-Mergentheim       |
| $\_\text{boe}\_00000\_00001\_$           | 99.985  | TE stu-nwz-1                |
| _boe_00000_00002_                        | 100.000 | TE hor-dhbw-1               |
| _boe_00000_00020_                        | 100.000 | TE Sparkasse-IT             |
| $-$ ess $-00000 - 00001$                 | 100.000 | TE stu-nwz-a99              |
| $-$ ess $-00000 - 00002$                 | 99.960  | TE nue-hs-1                 |
| $_{\text{less}\_00000\_00013\_}$         | 99.881  | TE goe-hs-1                 |
| ess_00000_00017.                         | 100.000 | TE ess-stadt                |
| $_{\text{ess}\_00000\_00022_{\text{-}}}$ | 100.000 | TE ess-hs-1                 |
| $-$ ess $-10205 - 00001$                 | 100.000 | TE HS-Esslingen             |
| $-$ ess $-10205 - 00002$                 | 100.000 | TE HS-Esslingen             |
| $-$ ess $-10803 - 00006$                 | 99.813  | TE Selfnet                  |
| fbh.00000.00001.                         | 100.000 | TE stu-smns-1               |
| fdh_00000_00001_                         | 99.911  | TE kon-bib-1                |
| _fdh_00000_00002_                        | 99.985  | TE rav-dhbw-1               |
| fdh <sub>-10412-00004-</sub>             | 100.000 | TE DHBW-Friedrichshafen     |
| fdh <sub>-10412-00005-</sub>             | 99.998  | TE DHBW-Friedrichshafen     |
| fdh <sub>-10412-00006-</sub>             | 100.000 | 2TE DHBW-Friedrichshafen    |
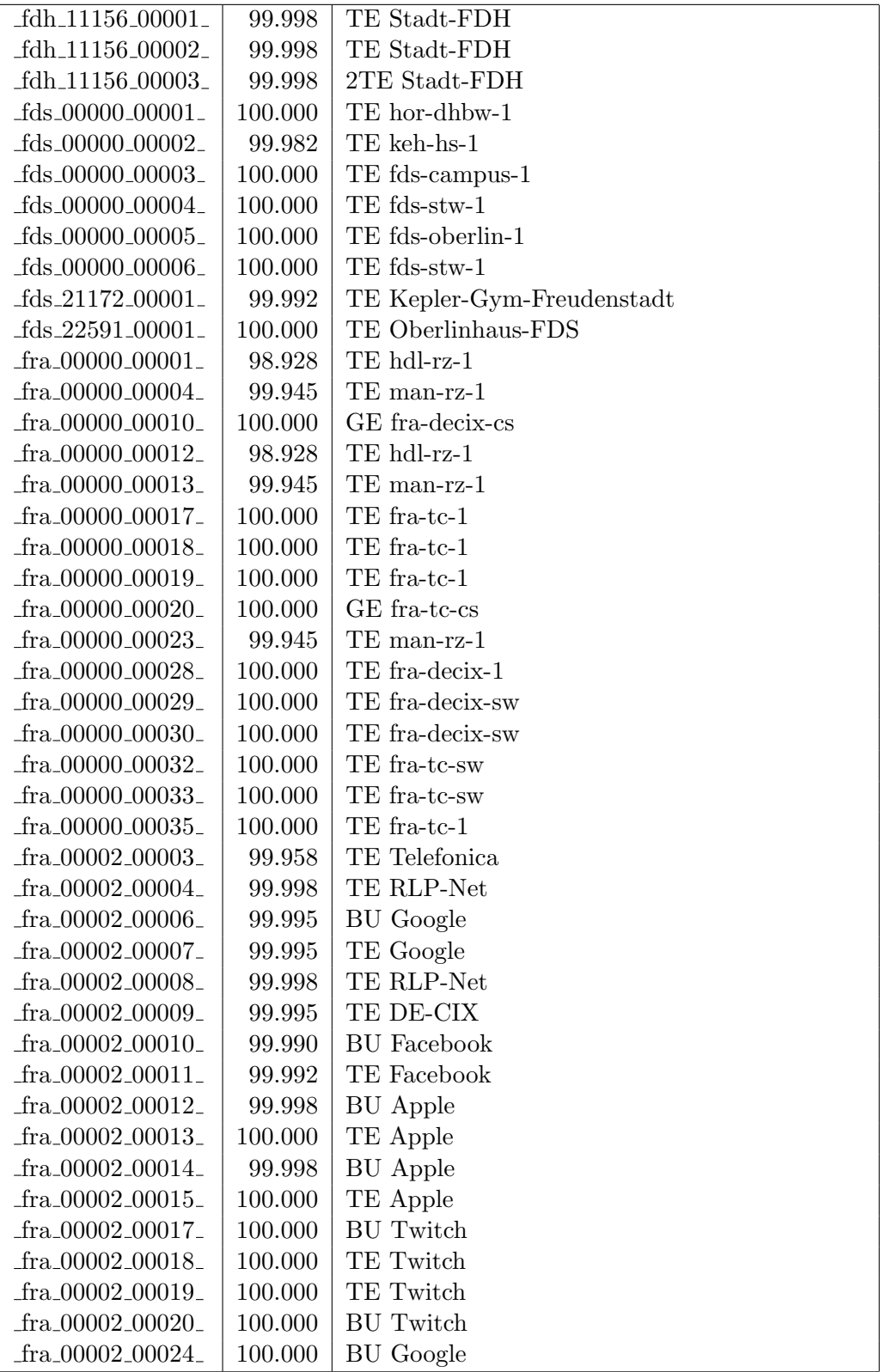

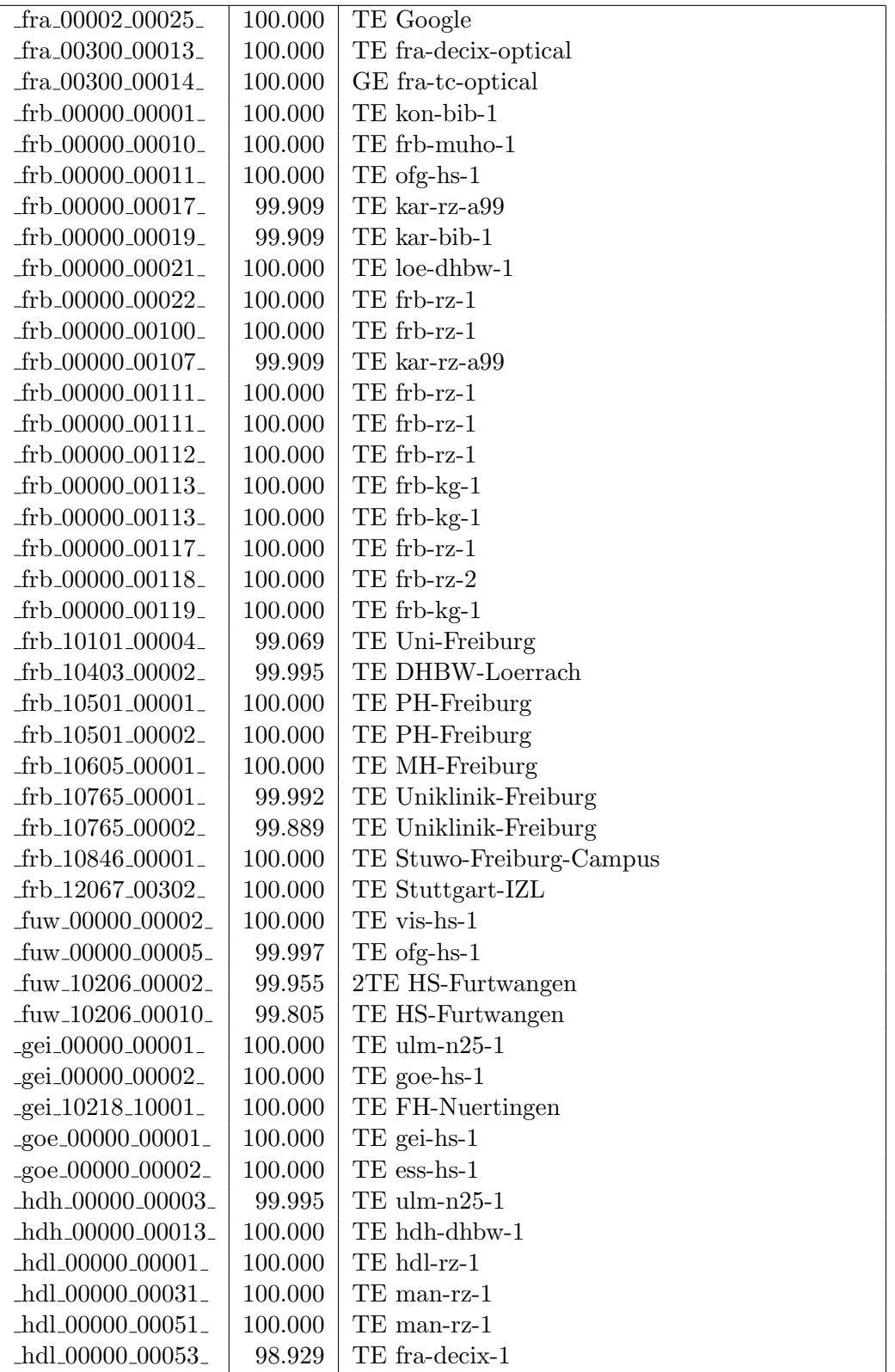

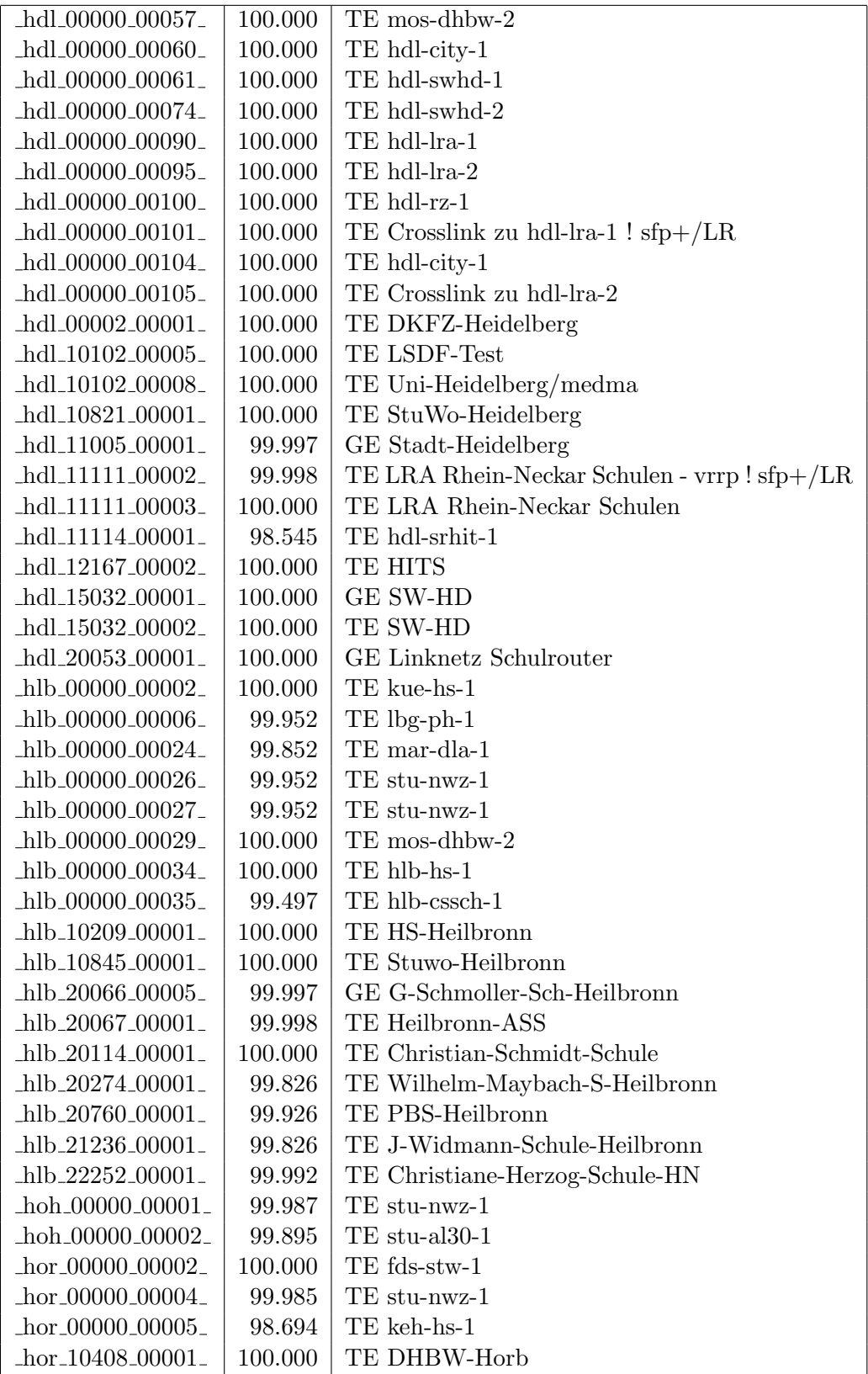

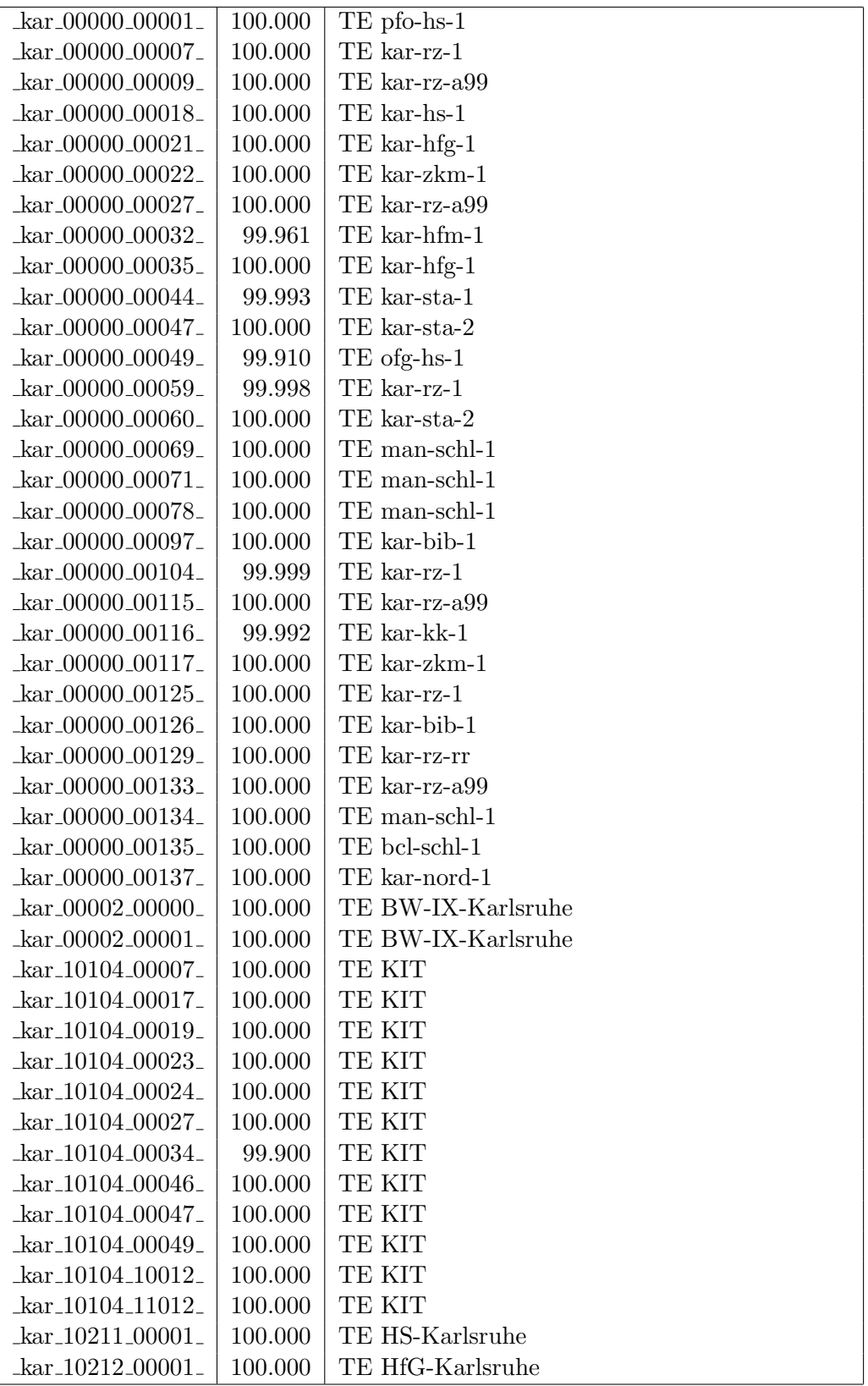

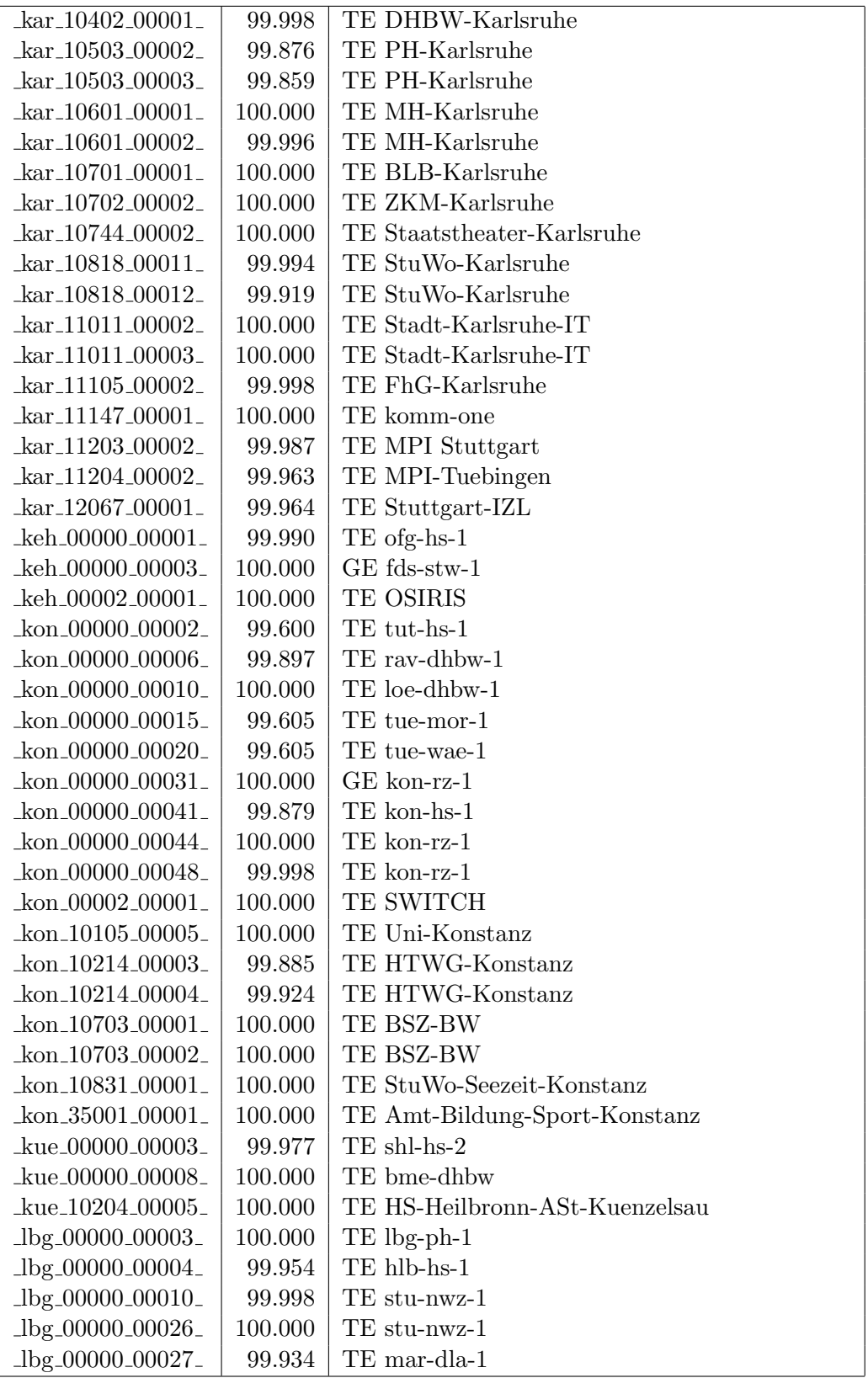

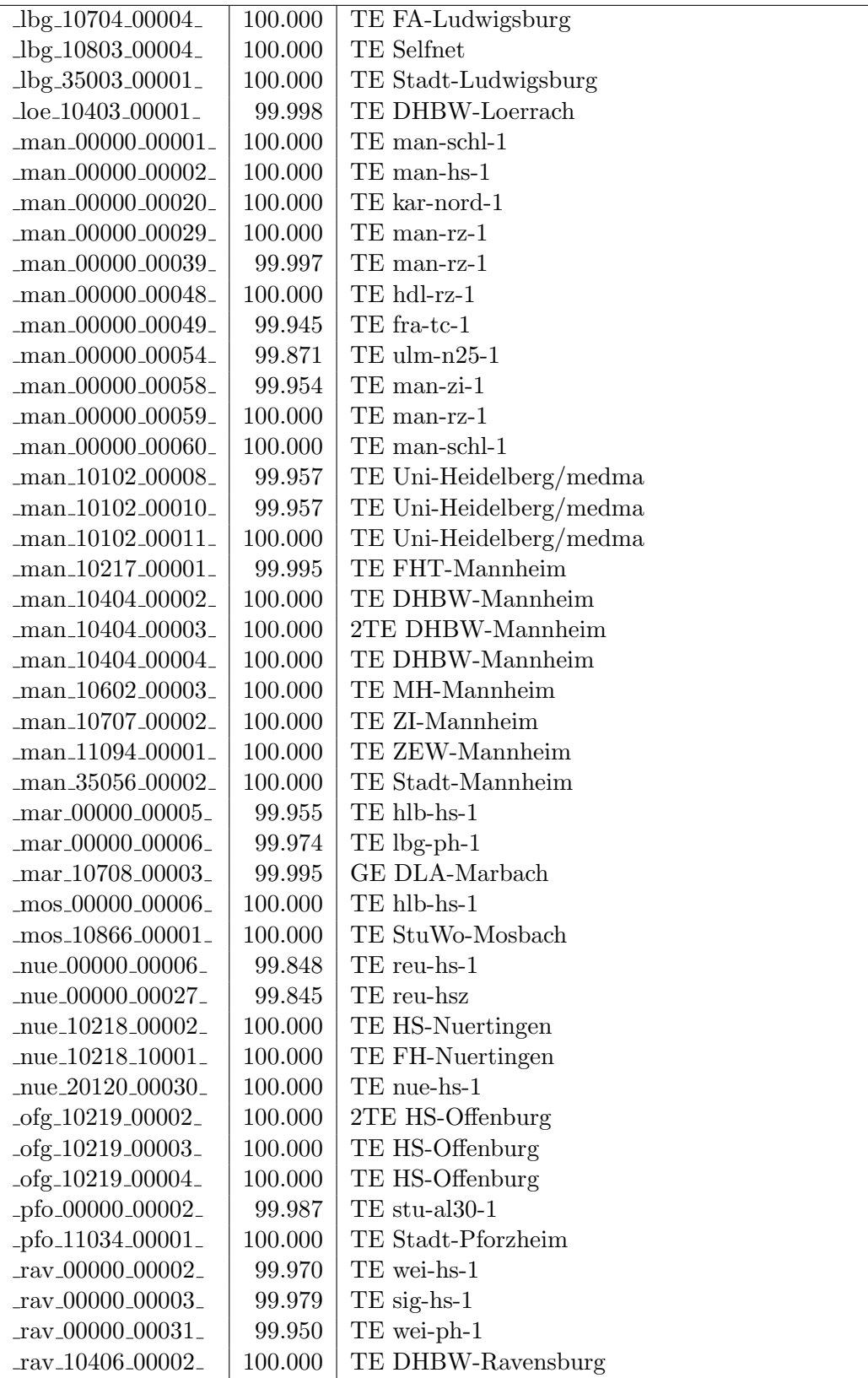

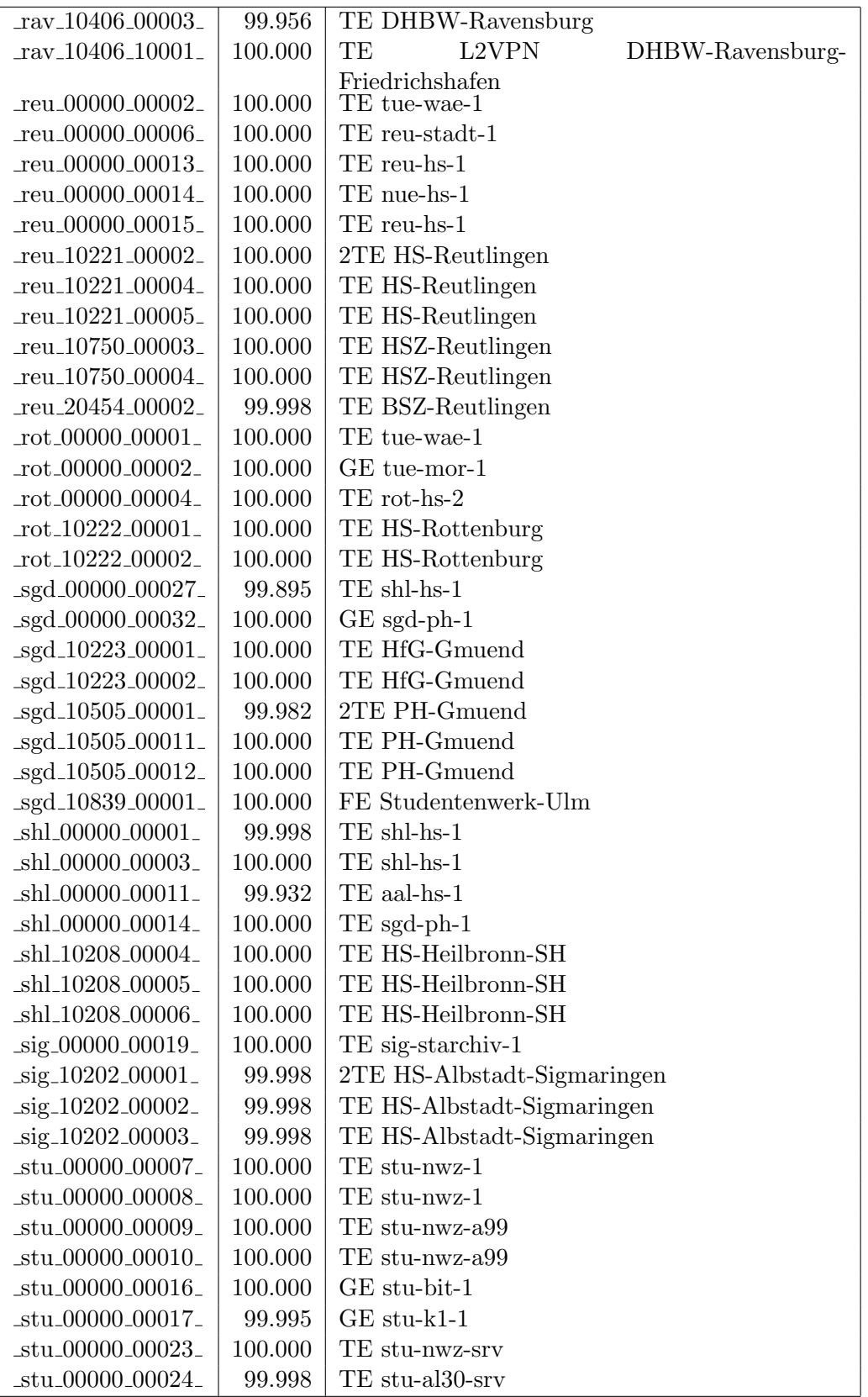

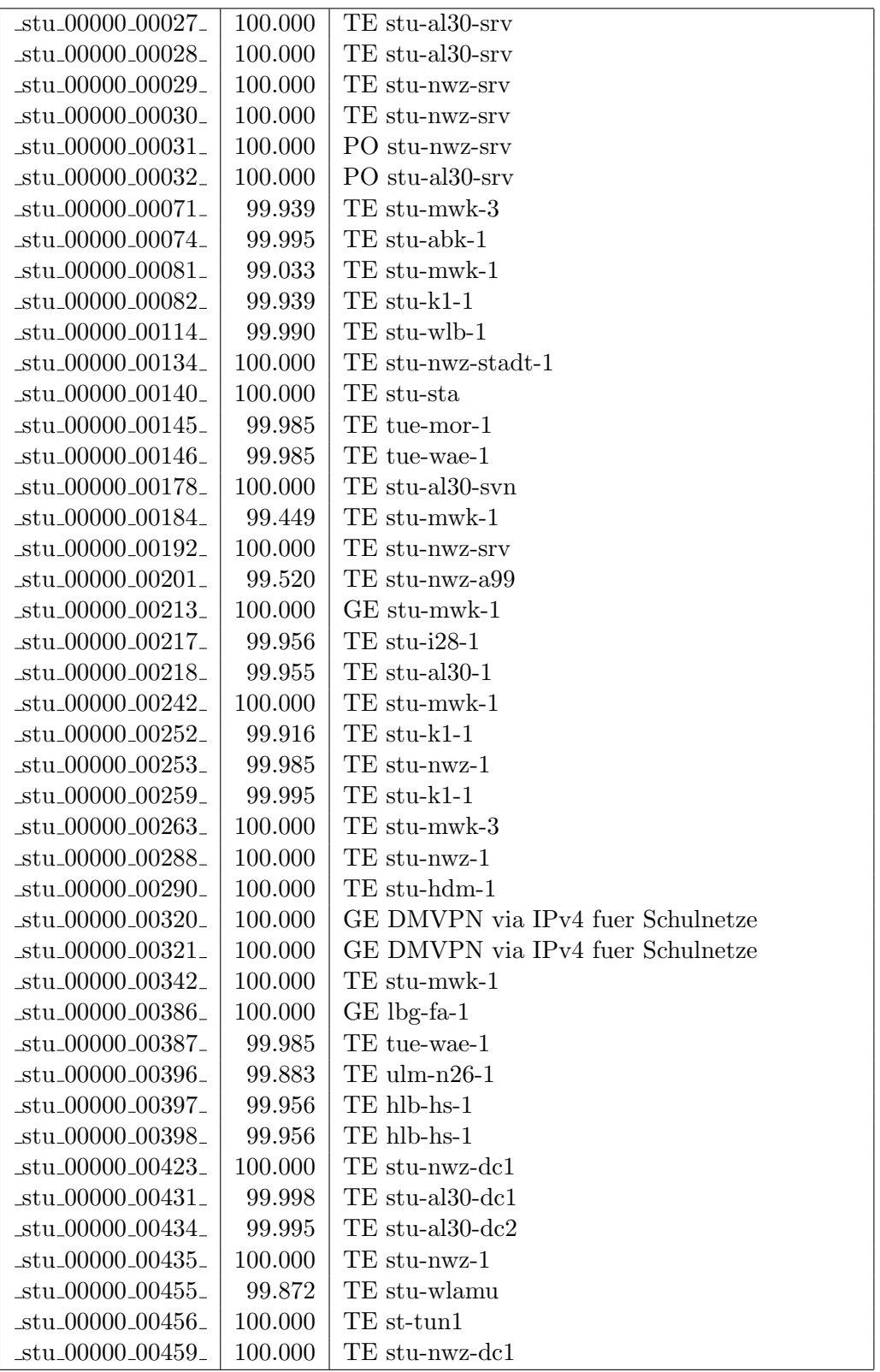

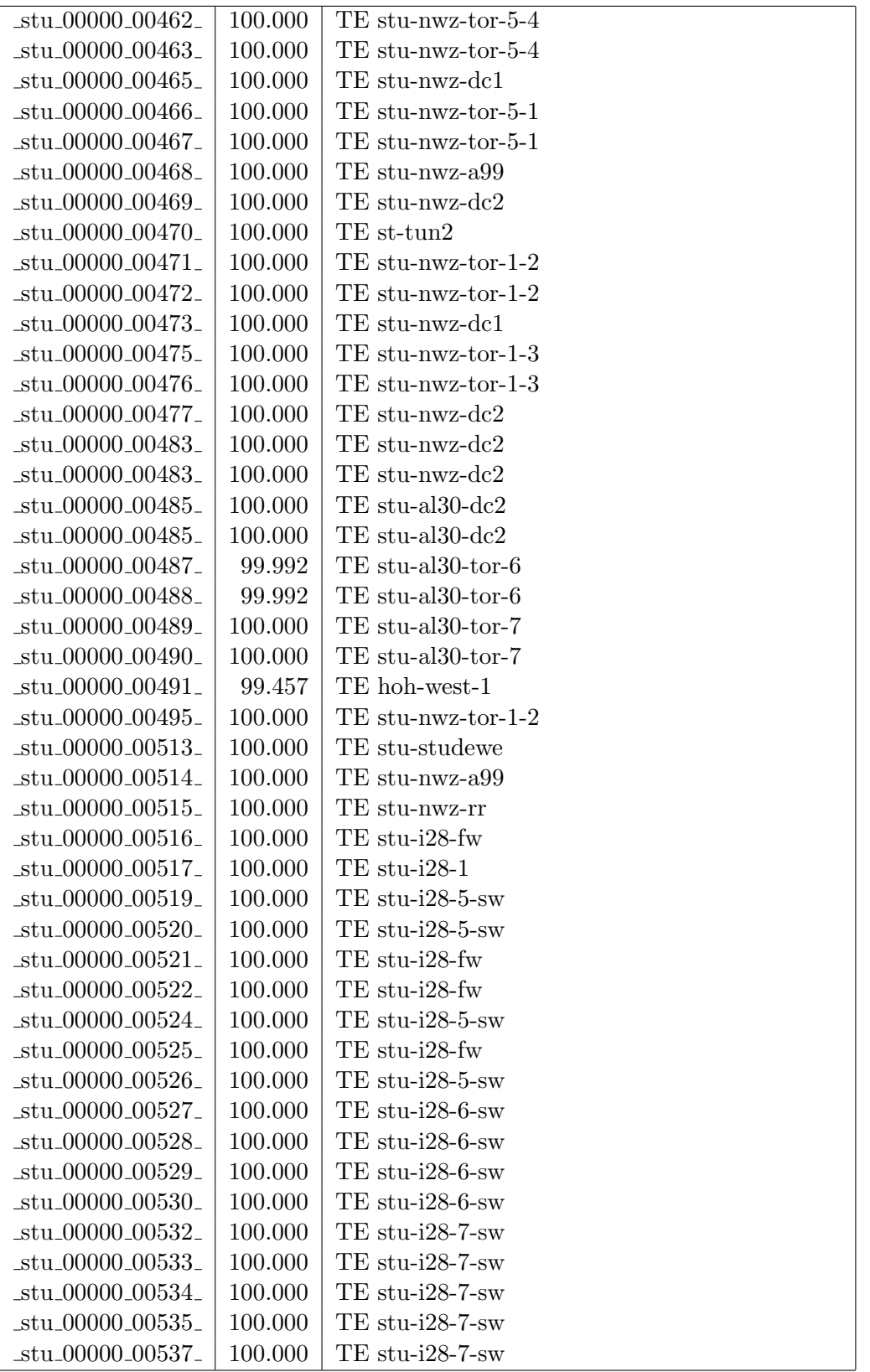

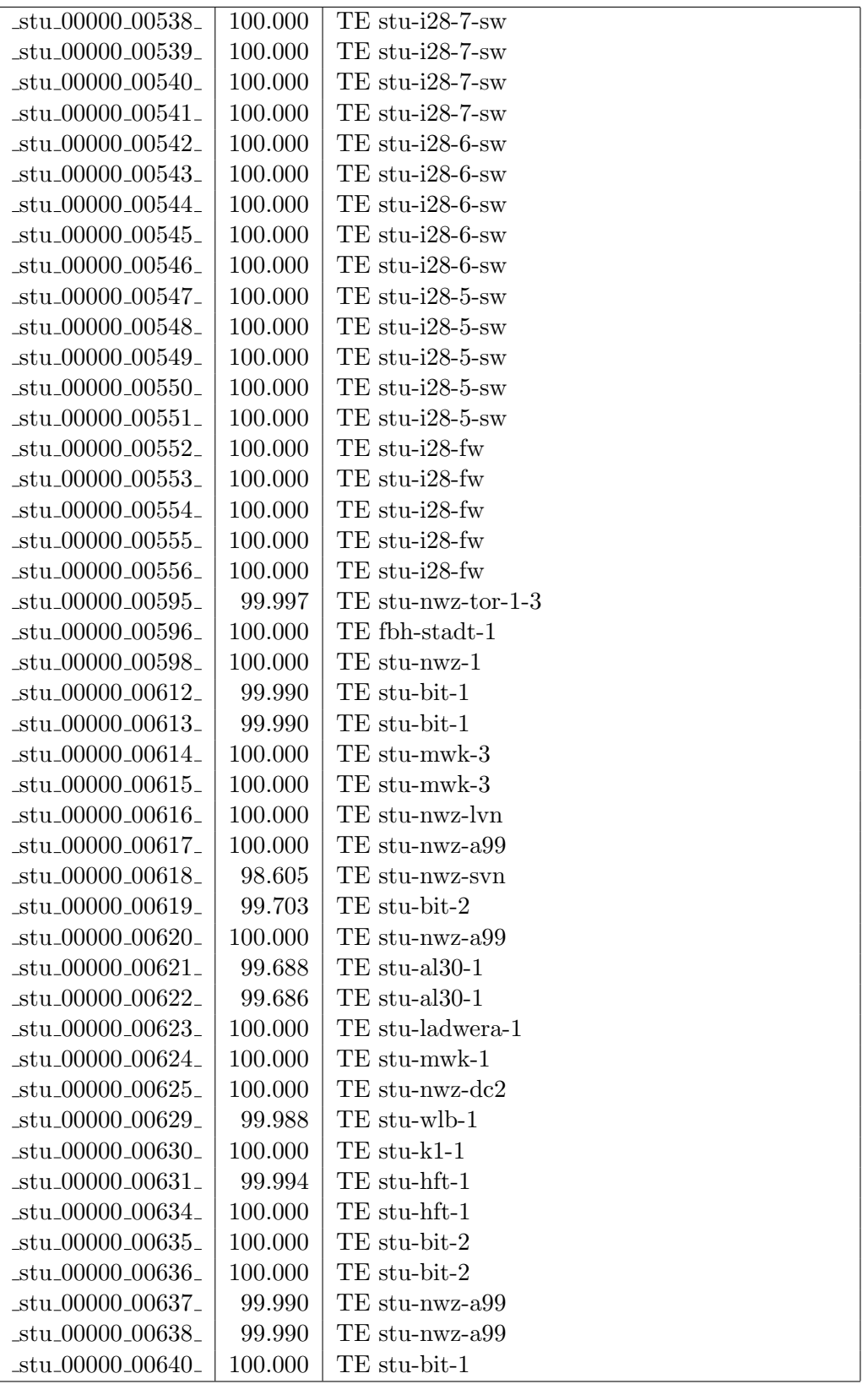

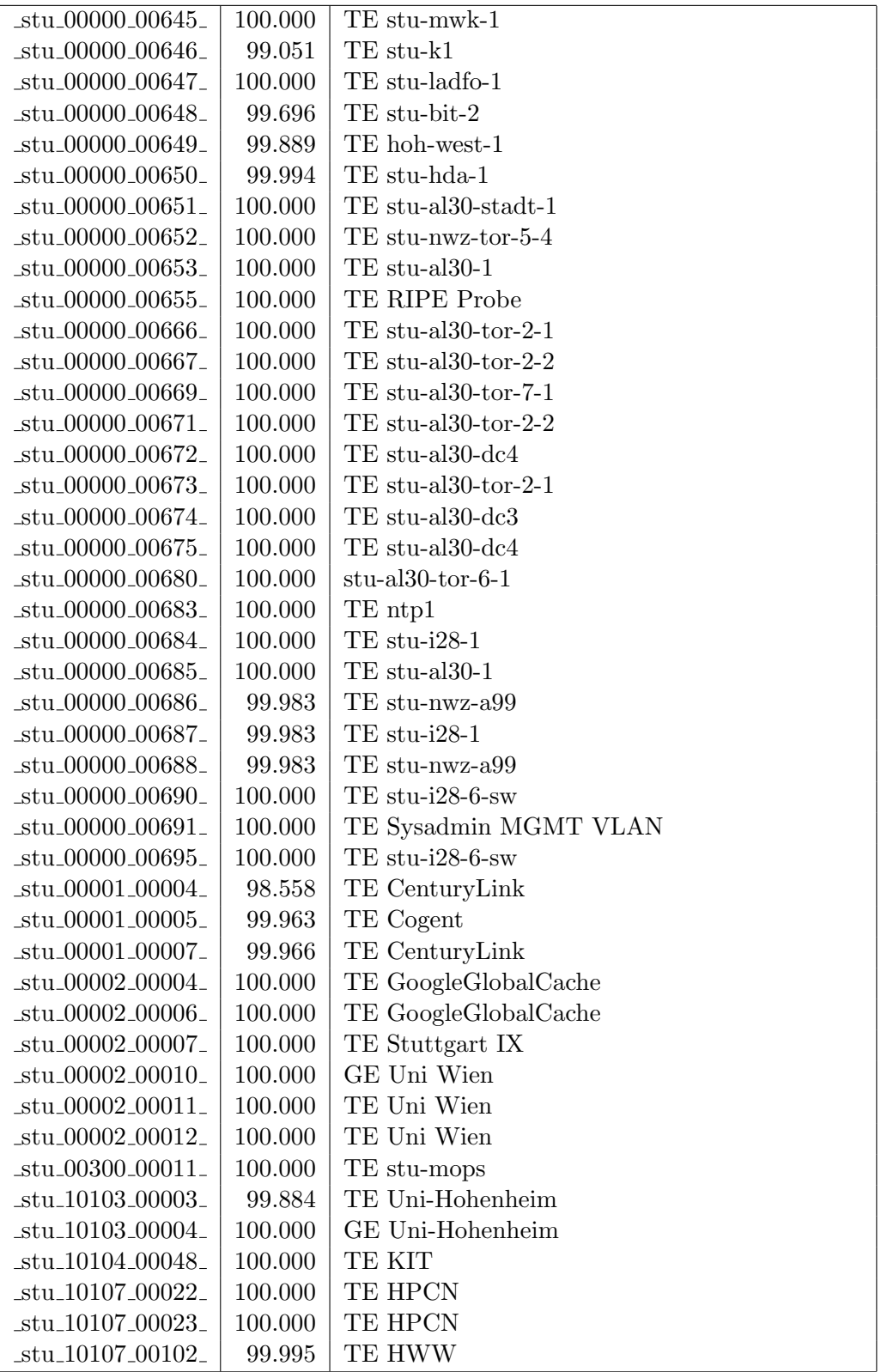

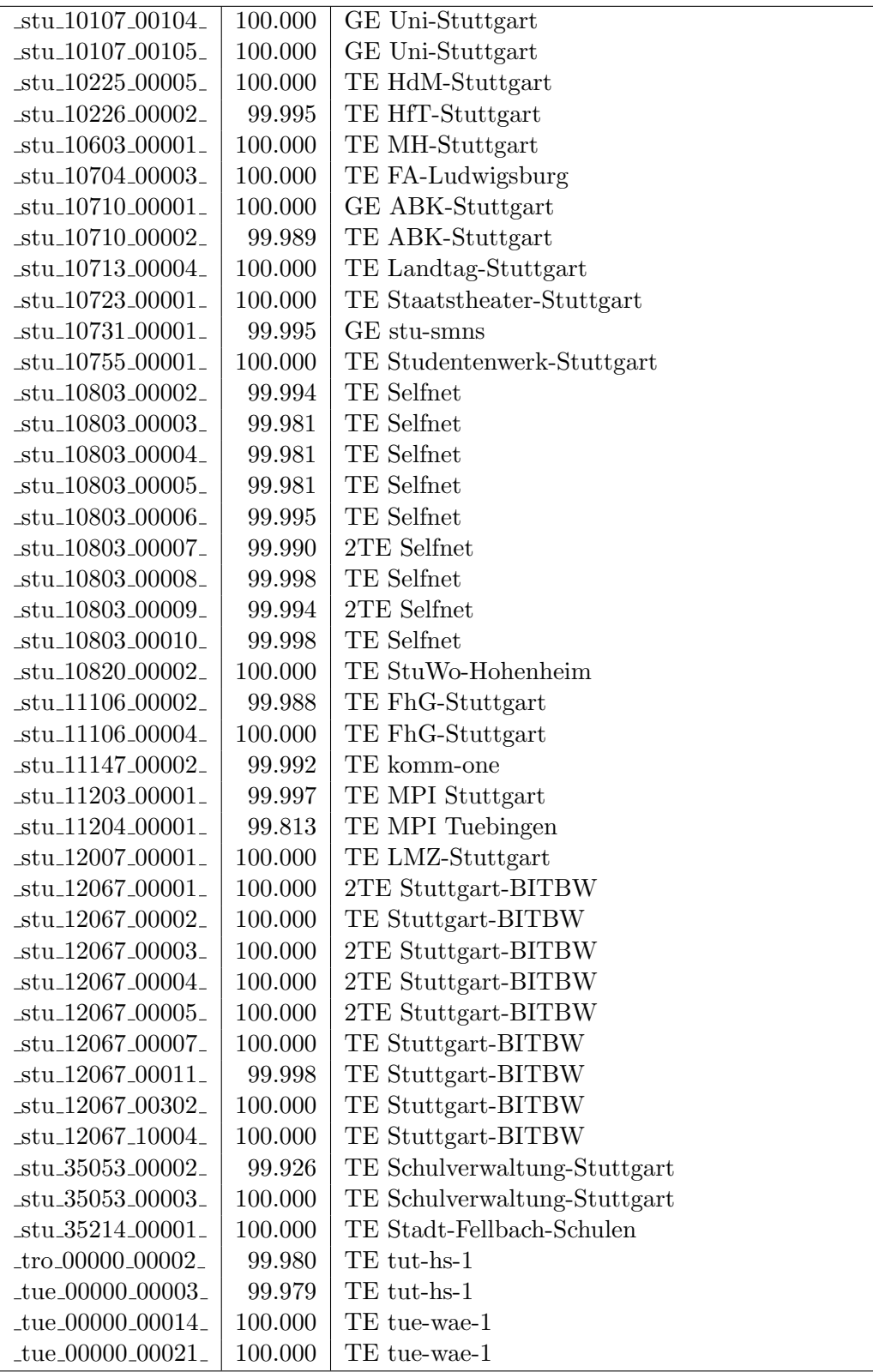

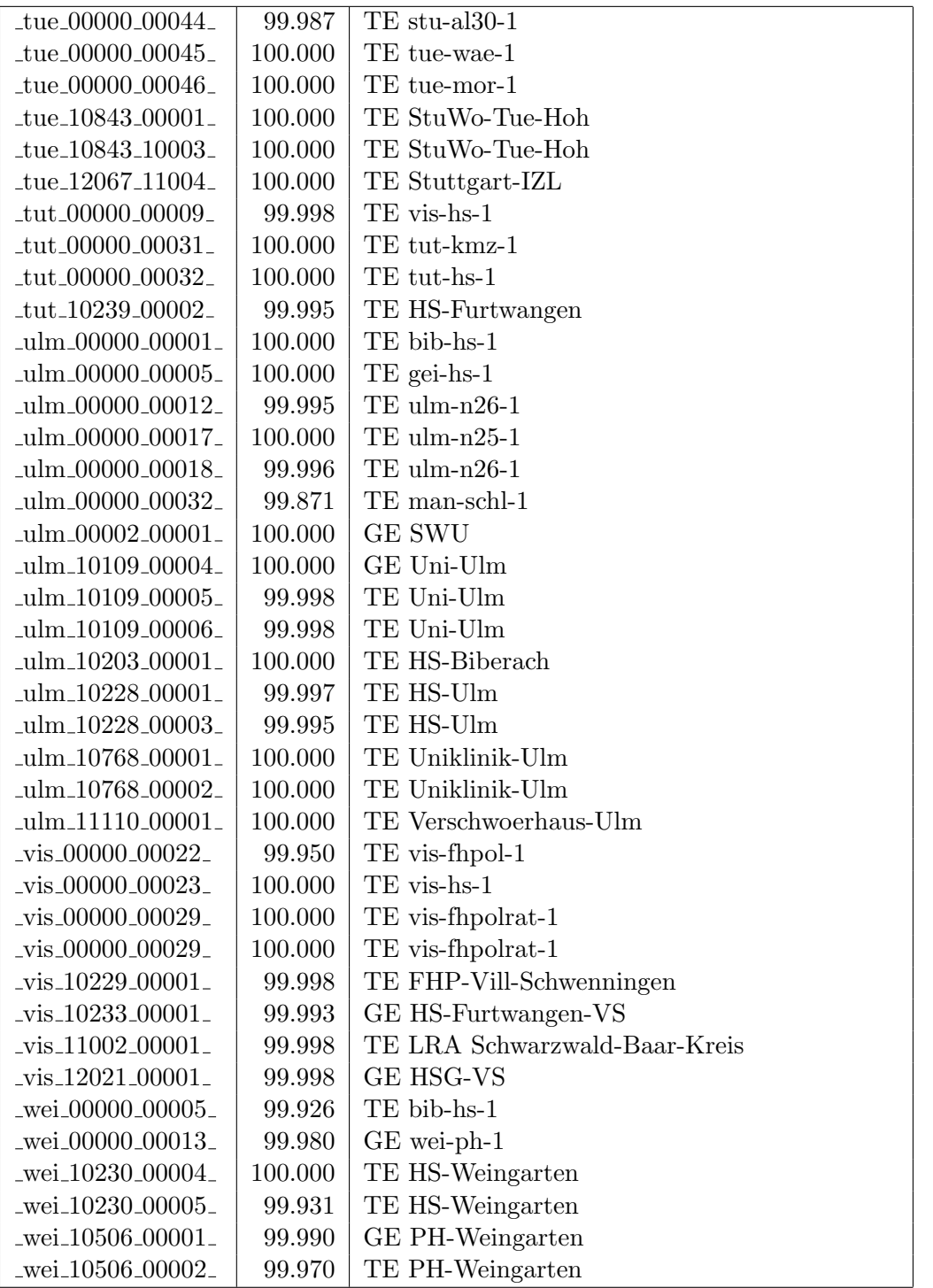

Bandbreite: 1 GBit/s, Verfügbarkeit 99,98  $\%$ 

| $\text{Laal}\_00000\_00010$            | 100.000 | GE aal-hs-stuwul                       |
|----------------------------------------|---------|----------------------------------------|
| $\text{Laal}\_00000\_00012$            | 100.000 | $GE$ aal-hs- $cs$                      |
| $\text{aa}1\text{00000}\text{00021}$   | 100.000 | GE aal-stuwoah-1                       |
| _aal_00000_00022_                      | 100.000 | $GE$ aal-sg                            |
| $\text{aal}\_{00000}\_{00023}$         | 100.000 | GE jvlaa                               |
| _aal_00300_00002_                      | 100.000 | GE aal-hs-optical                      |
| $\text{Laal}\_00300\_00025$            | 100.000 | GE stu-k1-optical                      |
| $\text{aal}\_10201\_00011$             | 100.000 | GE FH-Aalen-Ast-Gmuend                 |
| _aal_10756_00001_                      | 100.000 | GE Studentenwerk-Ulm-Ast-AAL           |
| aal_10859_00001_                       | 100.000 | GE StuWo-Aalen-Anton-Huber             |
| _aal_10859_00002_                      | 100.000 | GE StuWo-Aalen-Anton-Huber             |
| aal_10859_00003_                       | 100.000 | GE StuWo-Aalen-Anton-Huber             |
| _aal_10860_00001_                      | 100.000 | GE StuWo-Aalen-Rombacher               |
| _aal_10860_00002_                      | 99.998  | GE StuWo-Aalen-Rombacher               |
| $\text{aal}\_{10925\_{00001}$          | 100.000 | $GE$ maz-sg                            |
| $\text{aal.}20001\text{}00001\text{}$  | 100.000 | GE J-v-Liebig-Schule-Aalen             |
| $\text{aal}\,20501\,00001$             | 100.000 | <b>GE LAN</b>                          |
| $\text{aal}\,20501\,00002$             | 100.000 | <b>GE LAN</b>                          |
| _aal_20501_00003_                      | 100.000 | GE TS-Paed BDI                         |
| $\text{aal}_20501_00004$               | 100.000 | GE TS-Paed BDI                         |
| _aal_20501_00005_                      | 100.000 | GE TS-Paed BDI                         |
| $\text{Laal}\_20501\_00006$            | 100.000 | GE aal-dsl-tsks                        |
| $\text{lab}\text{-}00000\text{-}00014$ | 100.000 | GE alb-hs-cs                           |
| $\text{alb}\text{-}00000\text{-}00018$ | 100.000 | GE alb-bsz                             |
| _alb_00300_00001_                      | 100.000 | GE alb-hs-optical                      |
| _alb_10843_12002_                      | 100.000 | GE StuWo-Tue-Hoh                       |
| $_{\text{alb}20007\_00001}$            | 99.993  | GE LAN der Kaufmaenn-Schule-Albstadt   |
| _alb_22123_00001_                      | 100.000 | GE LAN der Hauswirtschaftl-S-Albstadt  |
| $\_bad\_00000\_00001\_$                | 99.912  | GE ras-alm                             |
| $\_bad\_00000\_00002\_$                | 100.000 | $GE$ ofg-hs-1                          |
| $\_\text{bad\_10739\_00001\_$          | 100.000 | GE Kunsthalle-Baden-Baden              |
| _bdk_00000_00001_                      | 100.000 | GE frb-kg-1                            |
| .bdk_00000_00002                       | 100.000 | $GE$ frb-rz-1                          |
| _bdk_10764_00001_                      | 100.000 | GE Uni-Herzzentrum-Krozingen           |
| _bib_00000_00010_                      | 99.998  | GE bib-hs-cs                           |
| _bib_00000_00015_                      | 100.000 | <b>GE BIB-HS</b>                       |
| _bib_00000_00025_                      | 100.000 | GE bib-hs-1                            |
| _bib_00000_00027_                      | 100.000 | GE bib-hs-1                            |
| _bib_00000_00035_                      | 100.000 | GE bib-hs-1                            |
| _bib_00300_00013_                      | 100.000 | GE bib-hs-optical                      |
| _bib_10756_00001_                      | 100.000 | GE Studentenwerk-Ulm-Ast-BIB           |
| _bib_20010_00002_                      | 100.000 | <b>GE Lokales Kunden-LAN</b>           |
| _bib_20012_00001_                      | 100.000 | GE Wieland-und Pestalozzi-Gym-Biberach |

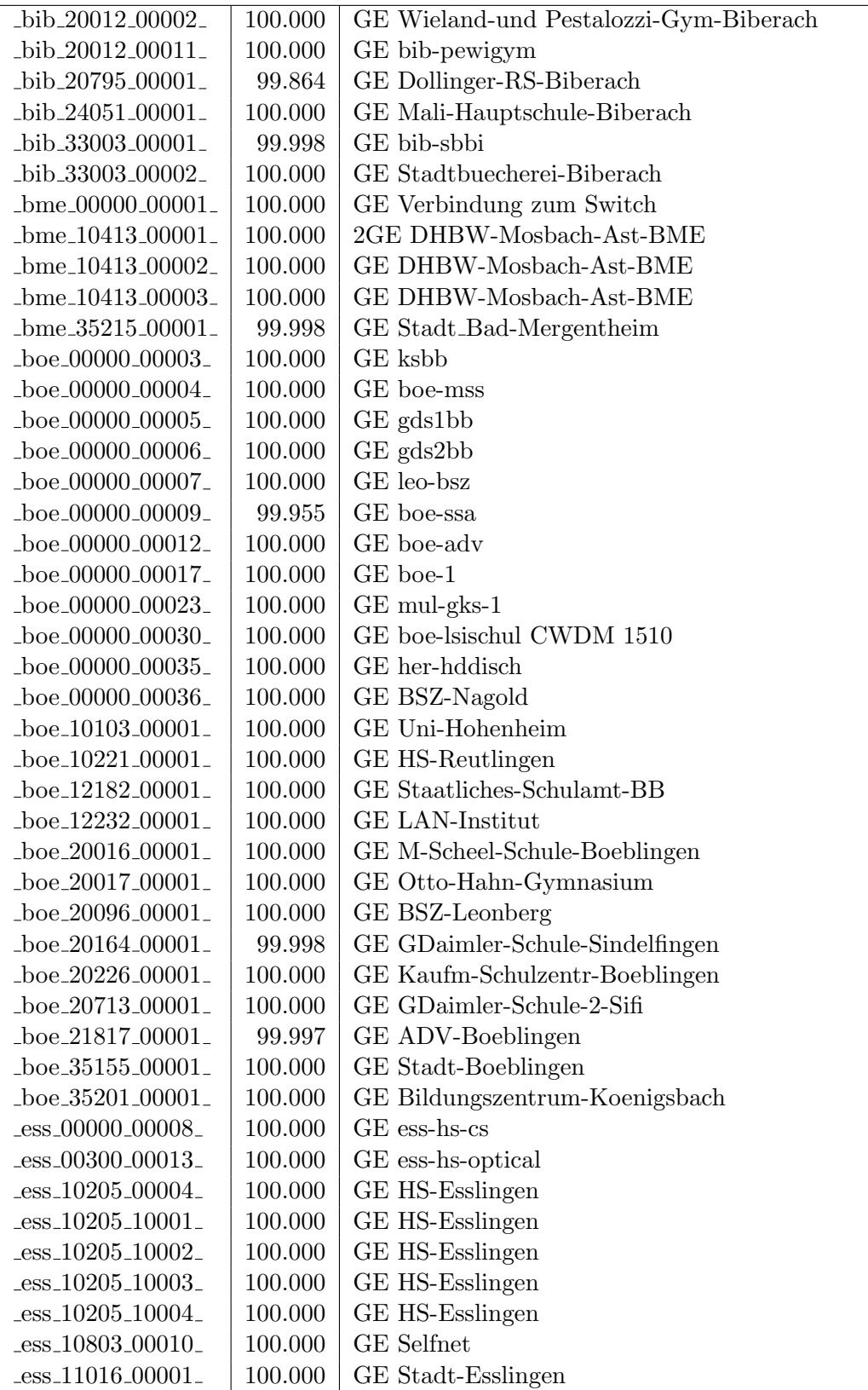

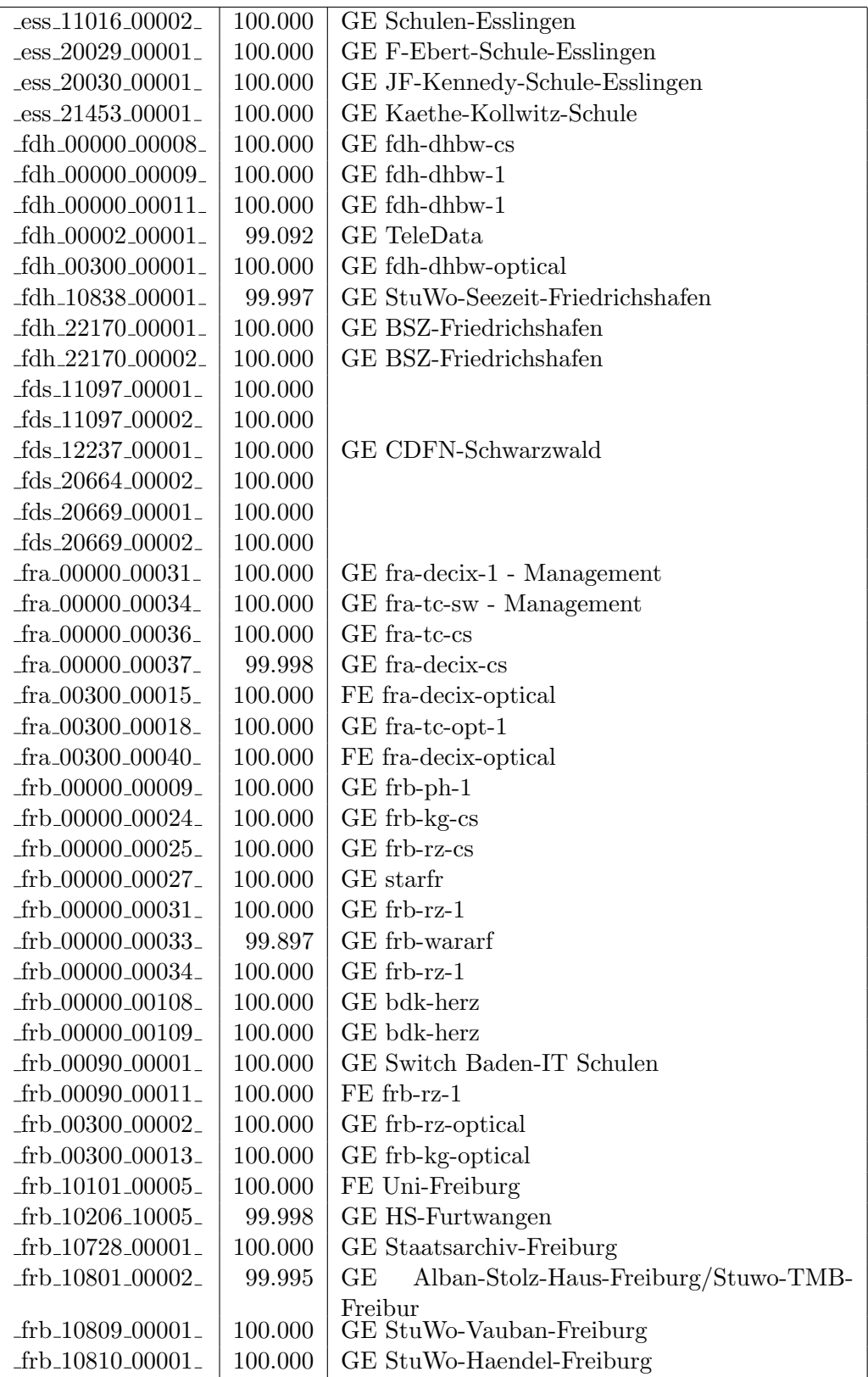

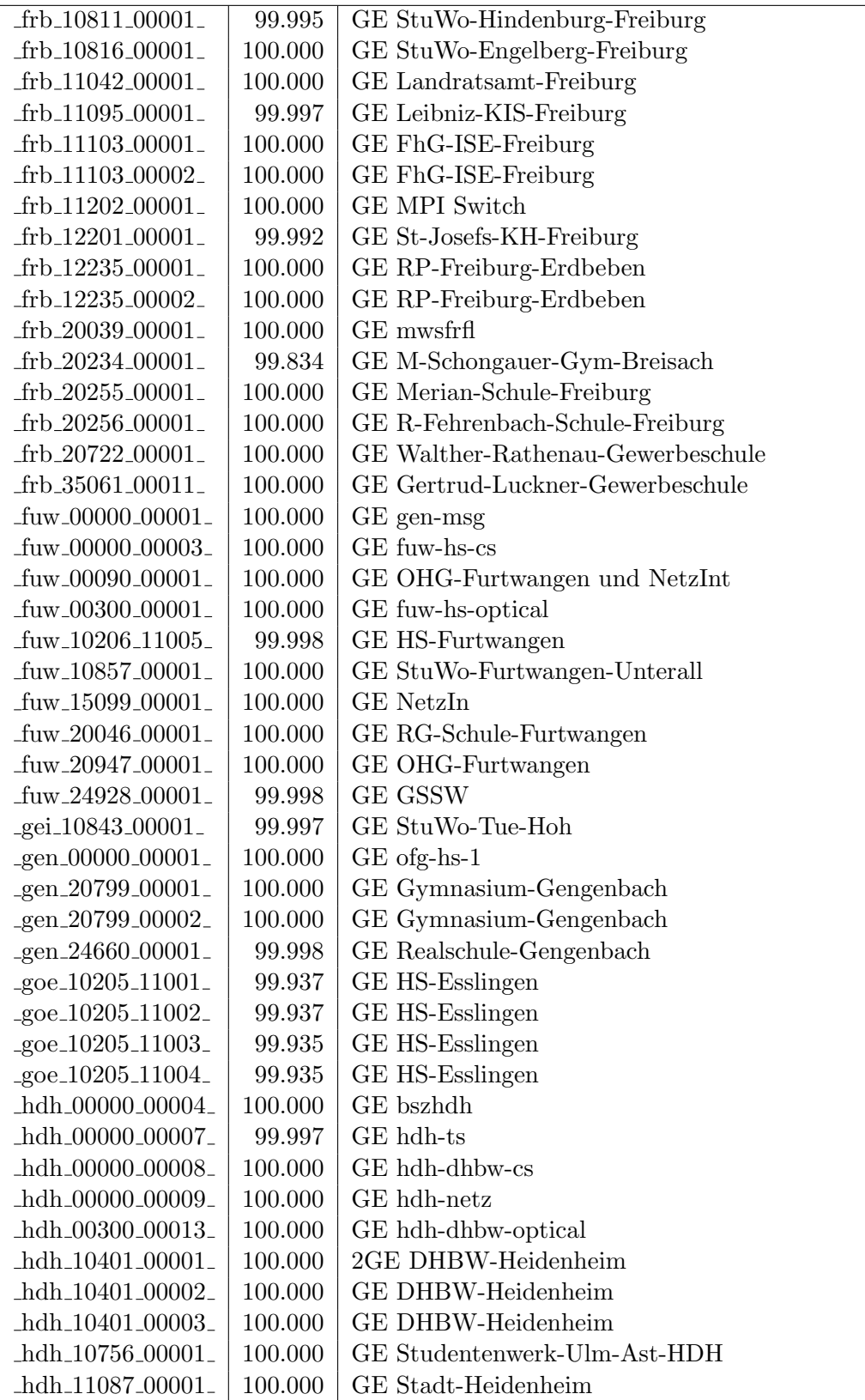

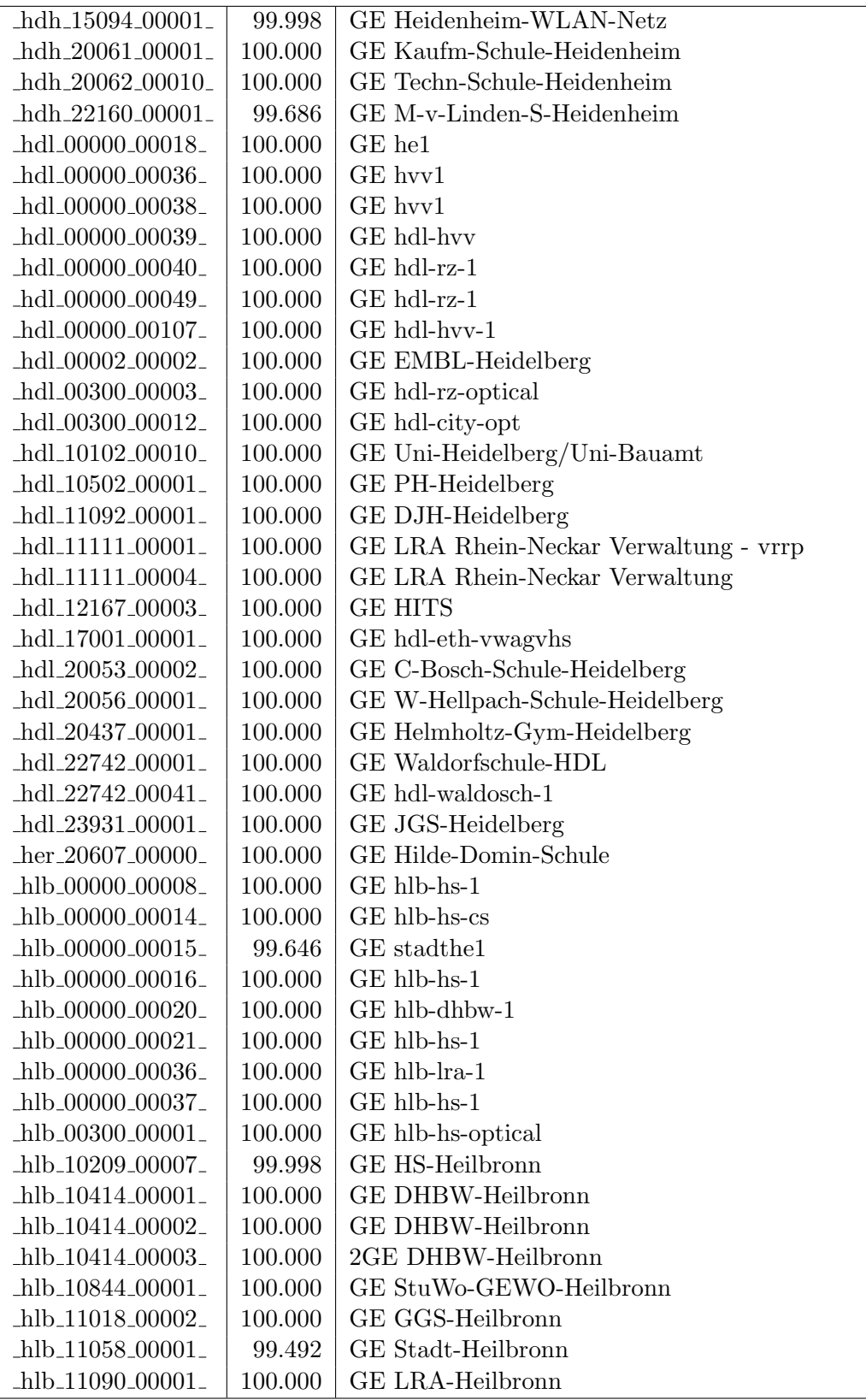

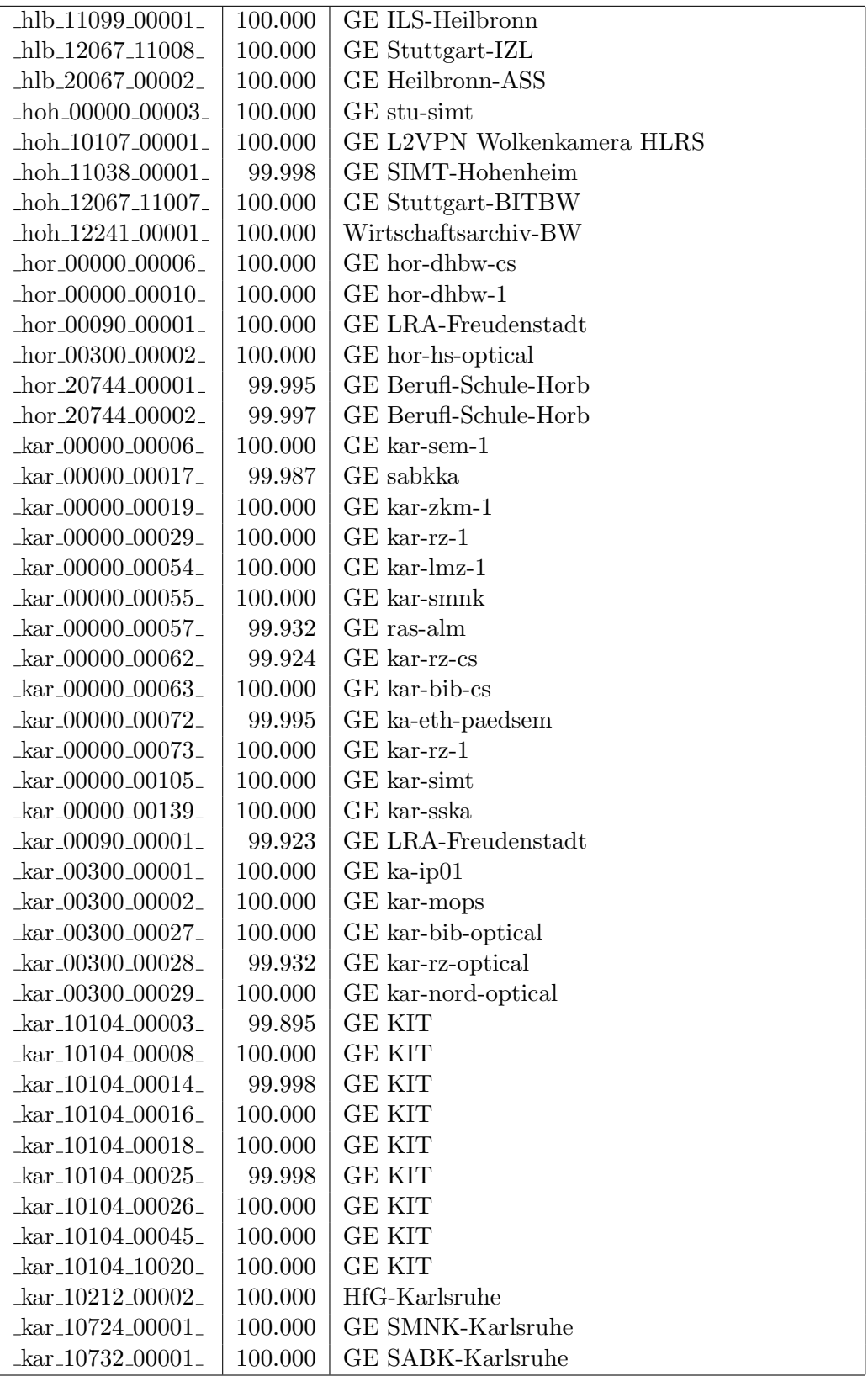

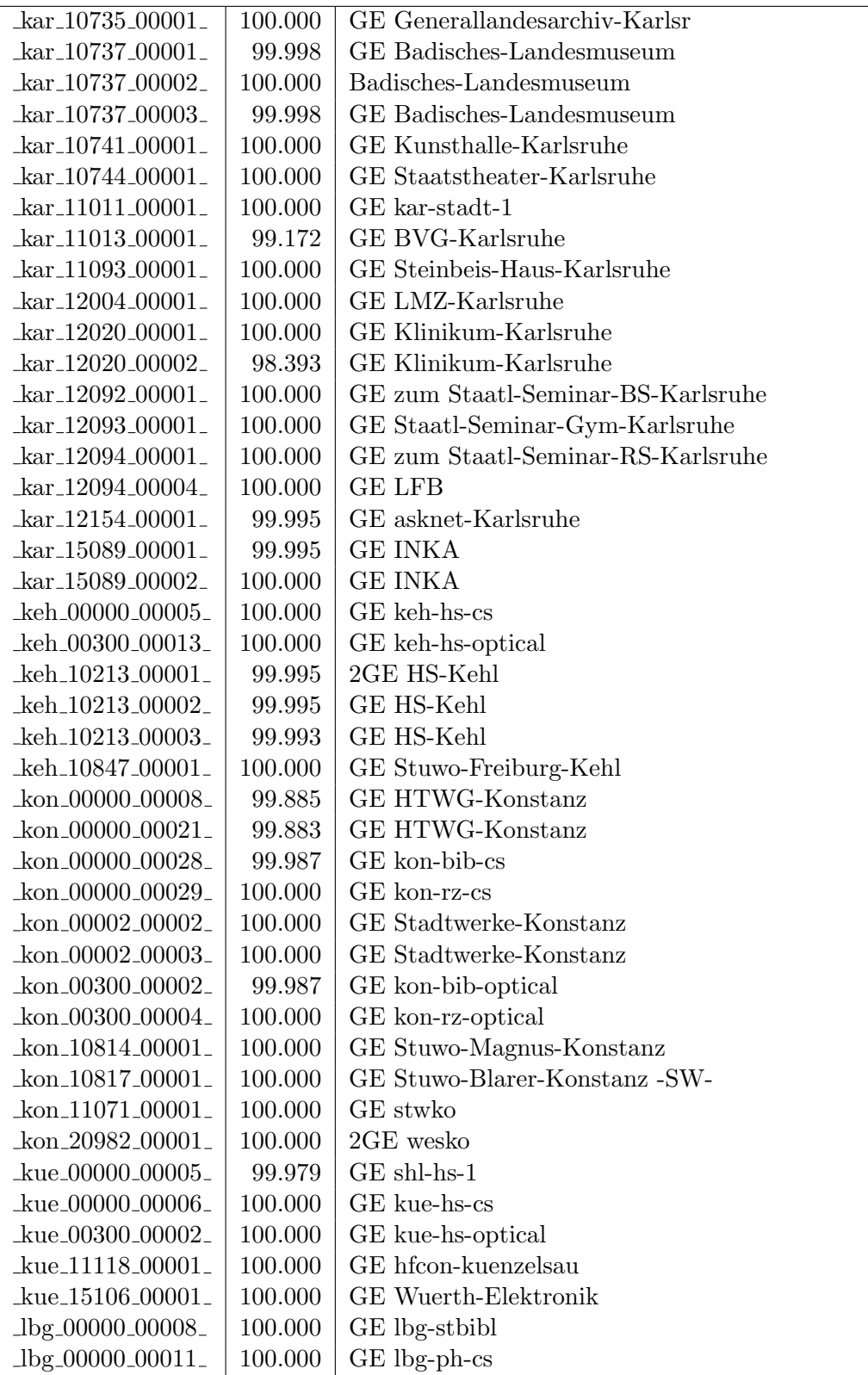

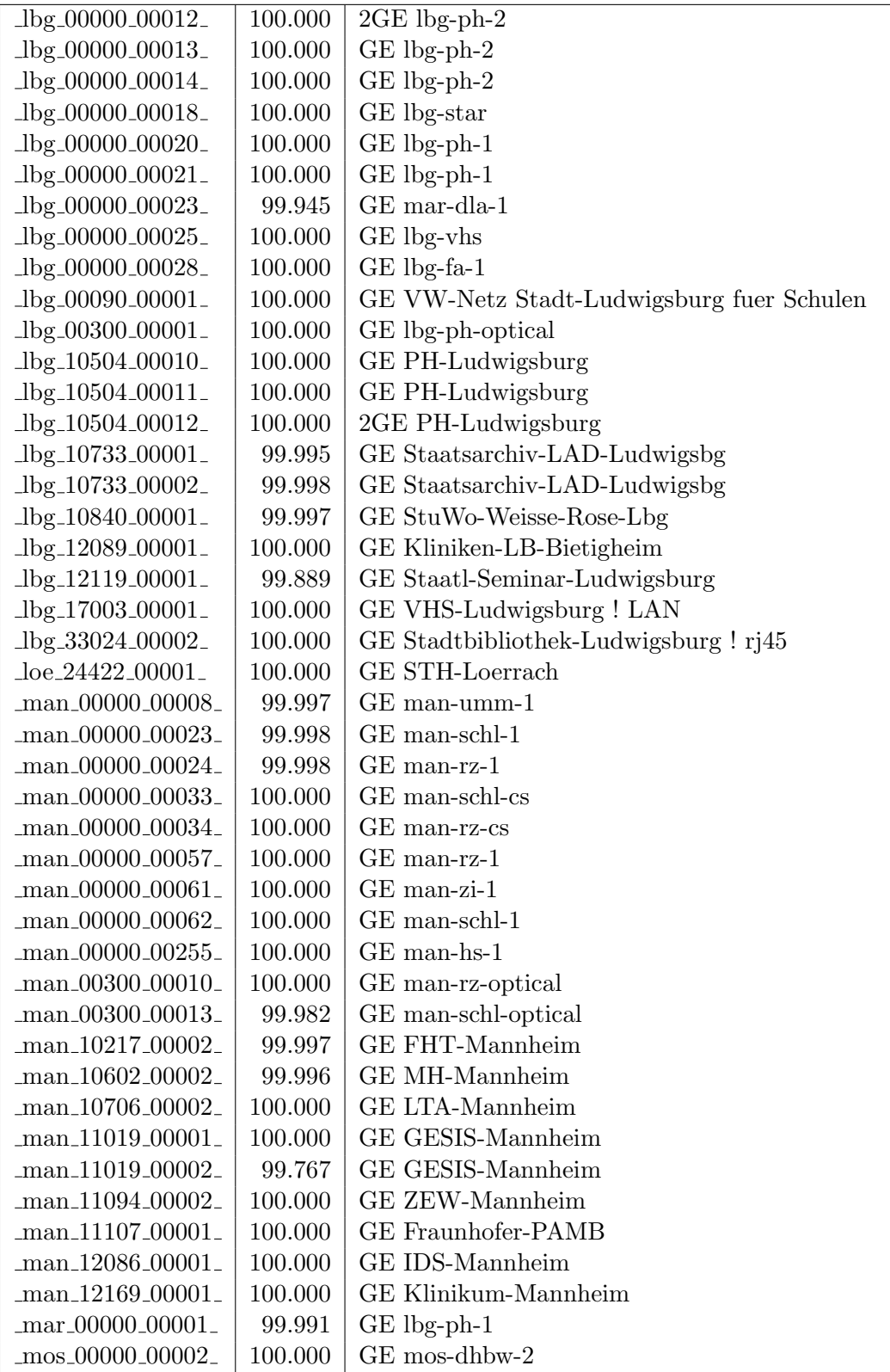

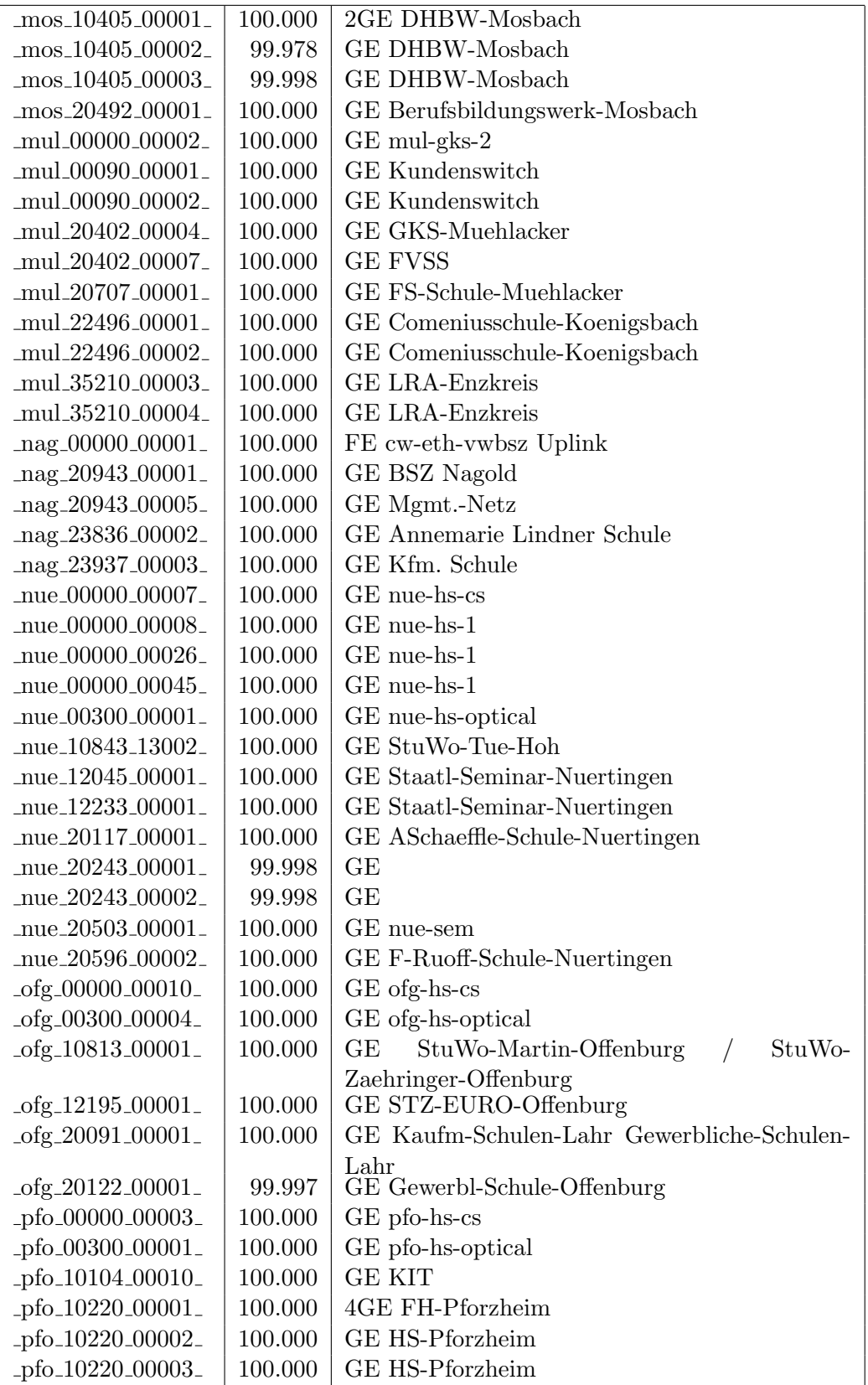

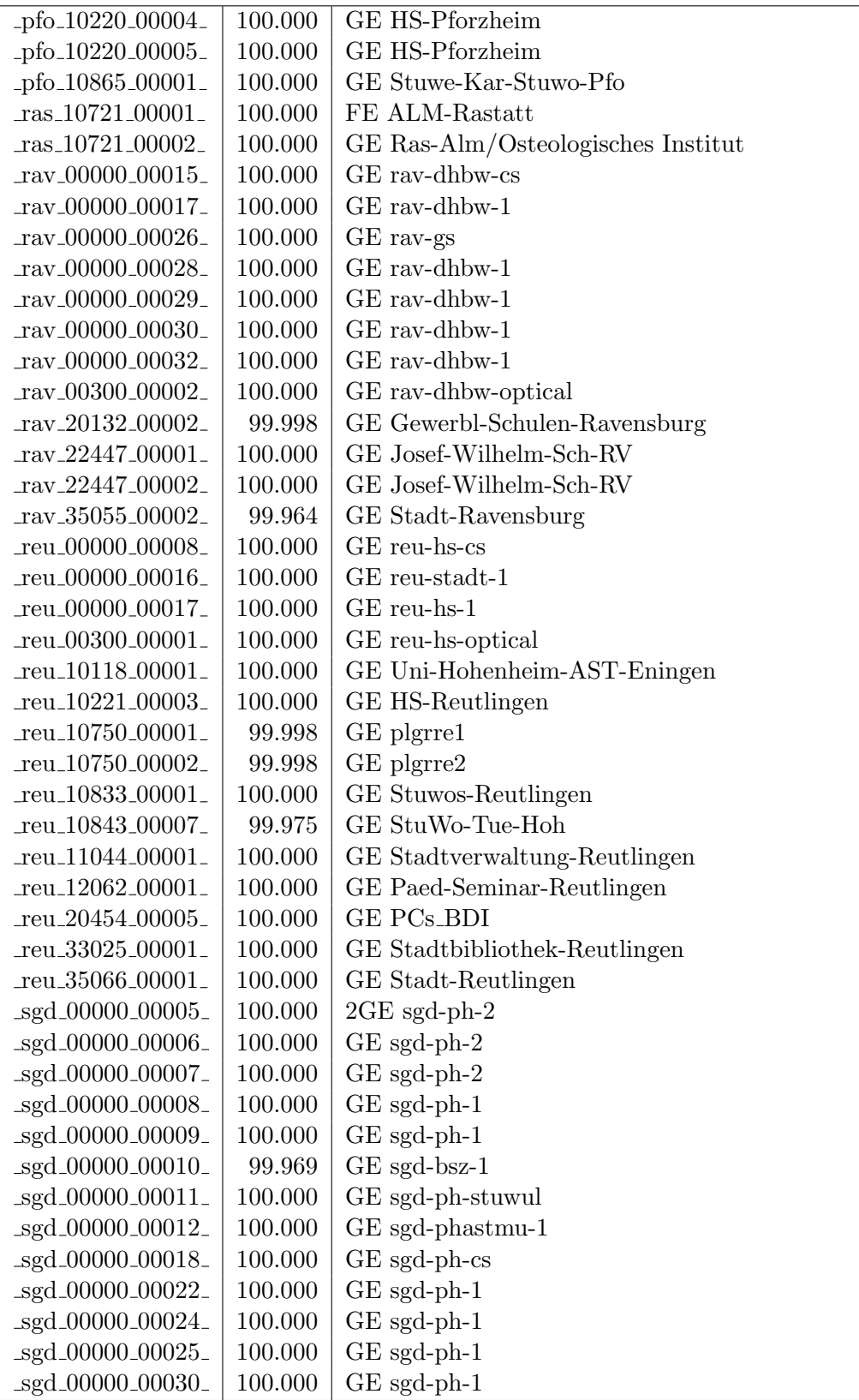

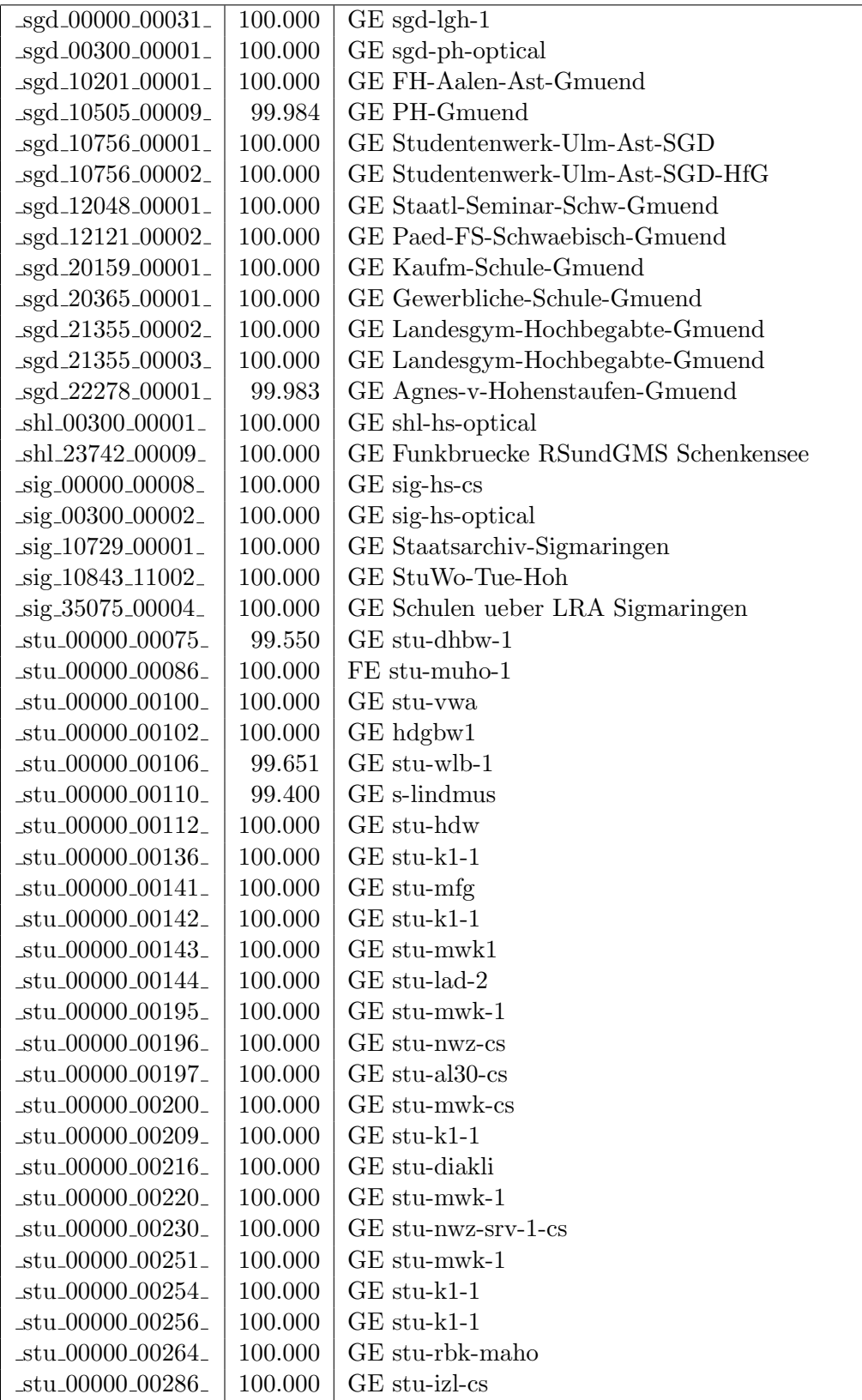

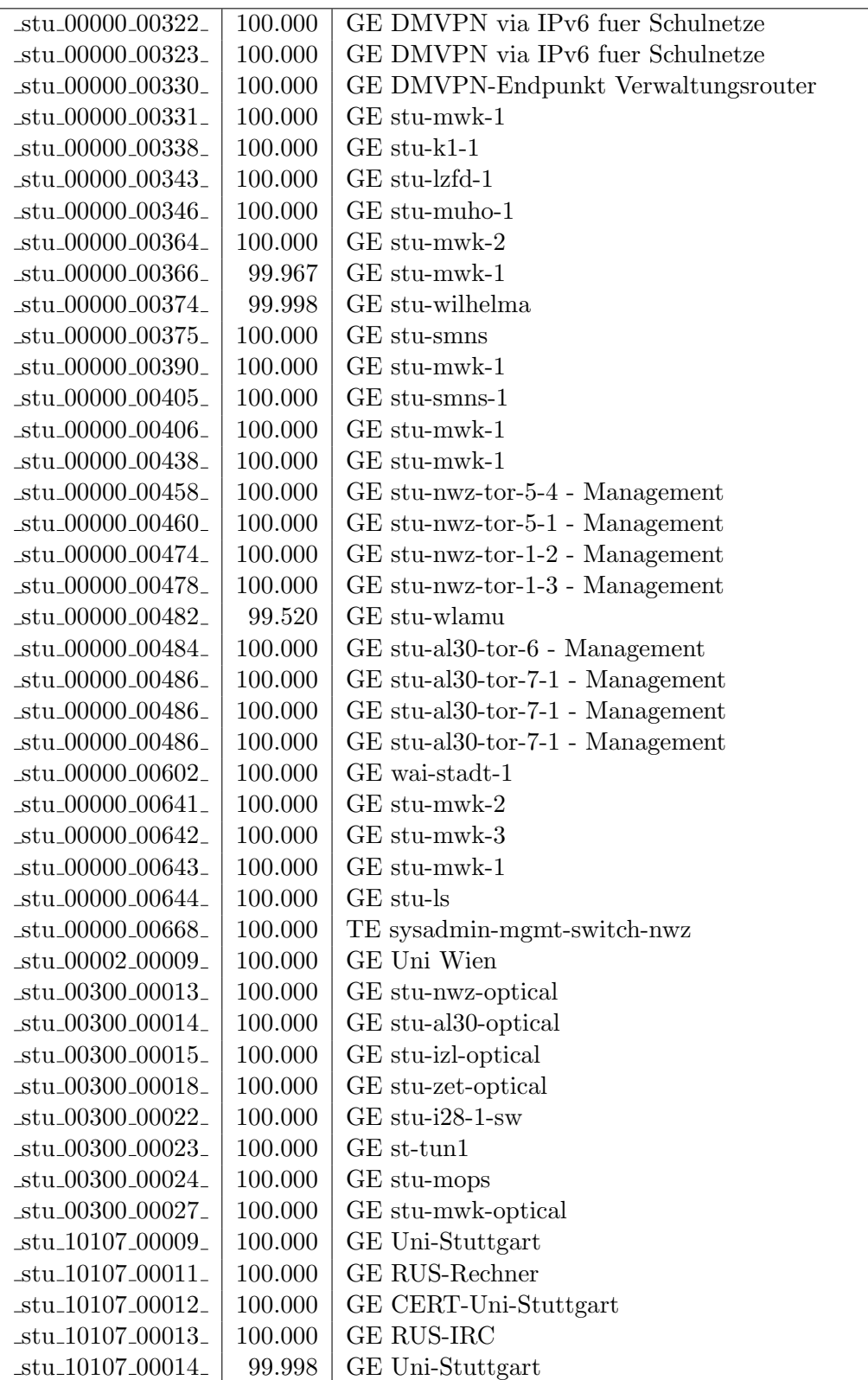

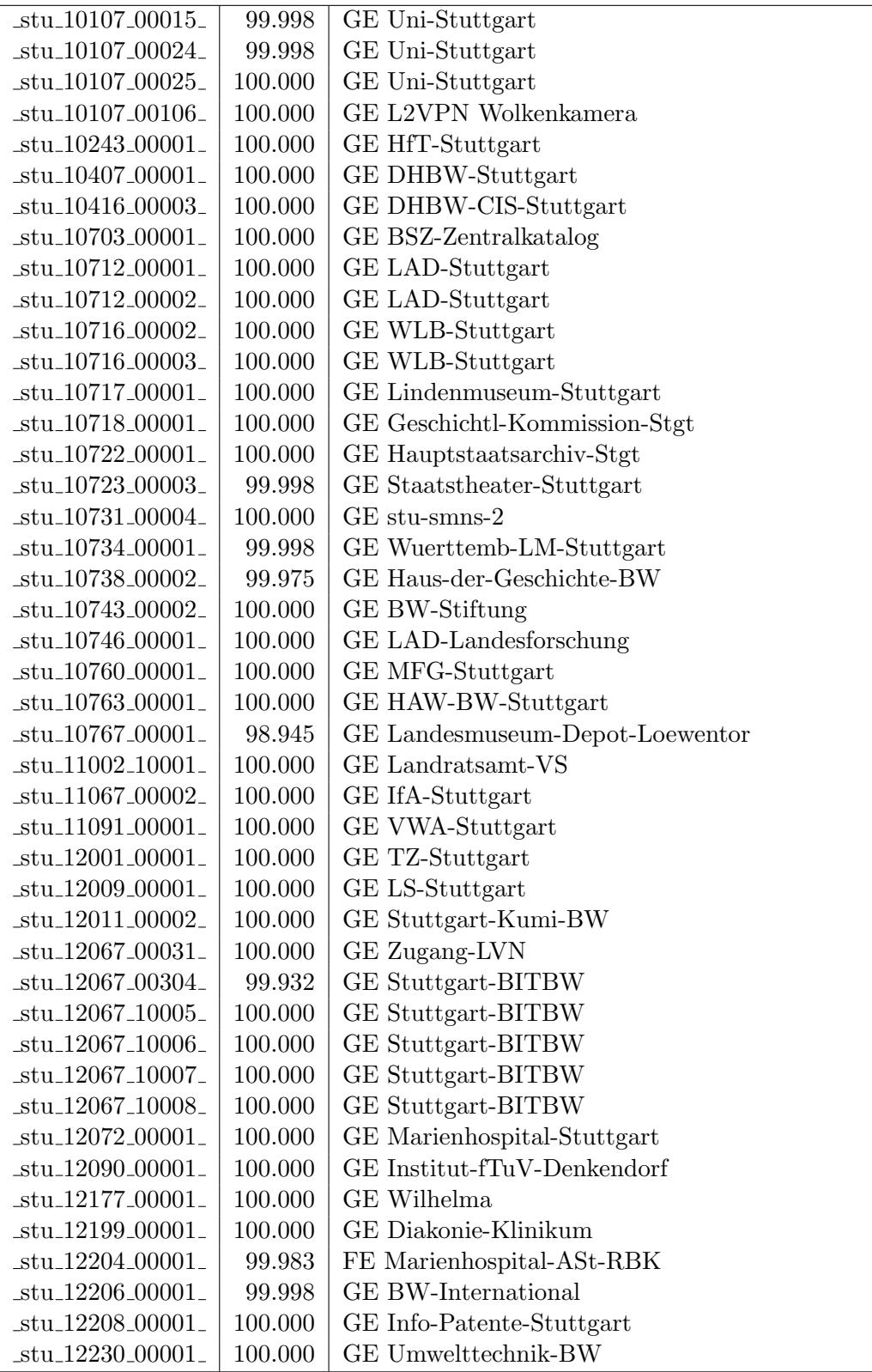

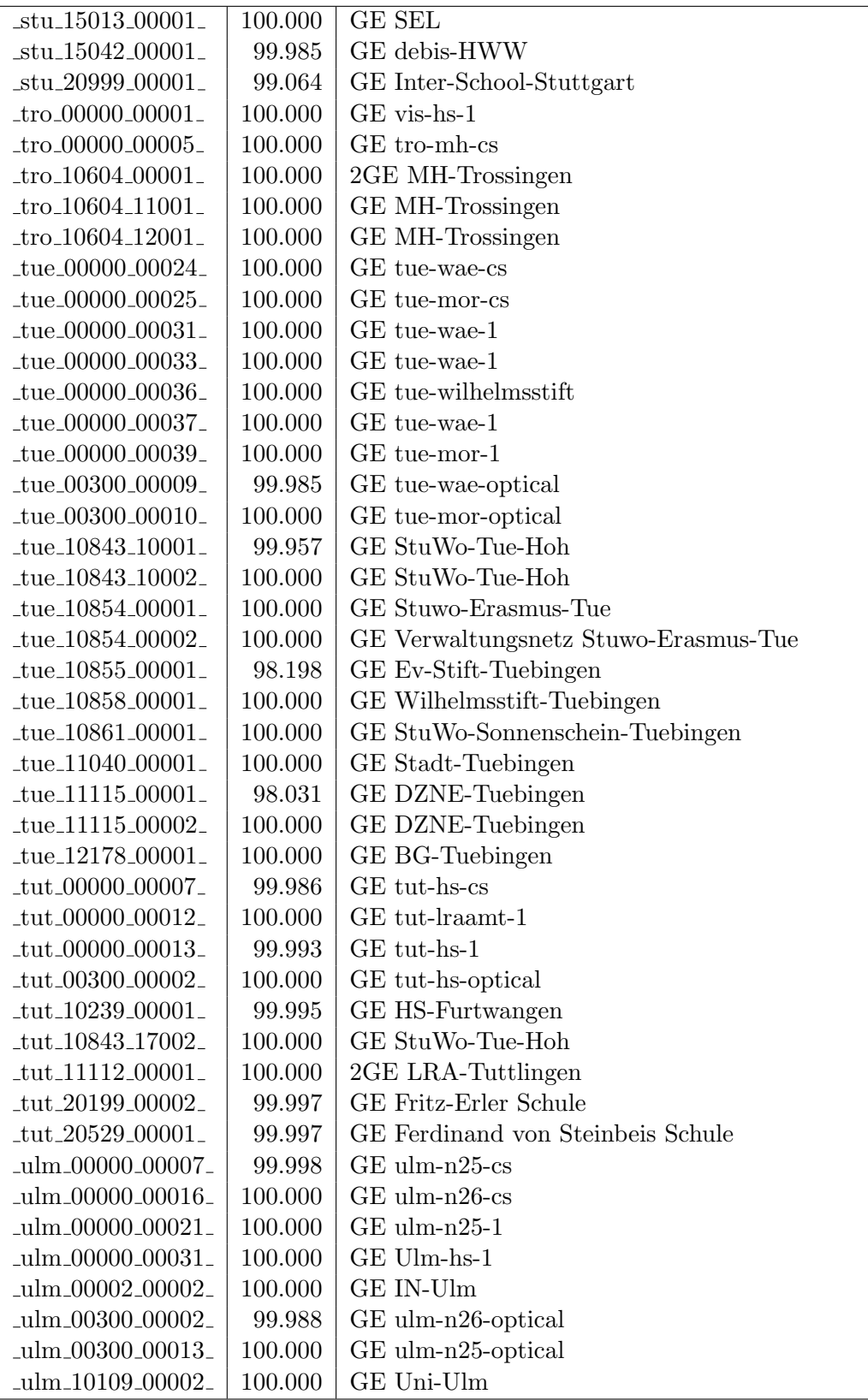

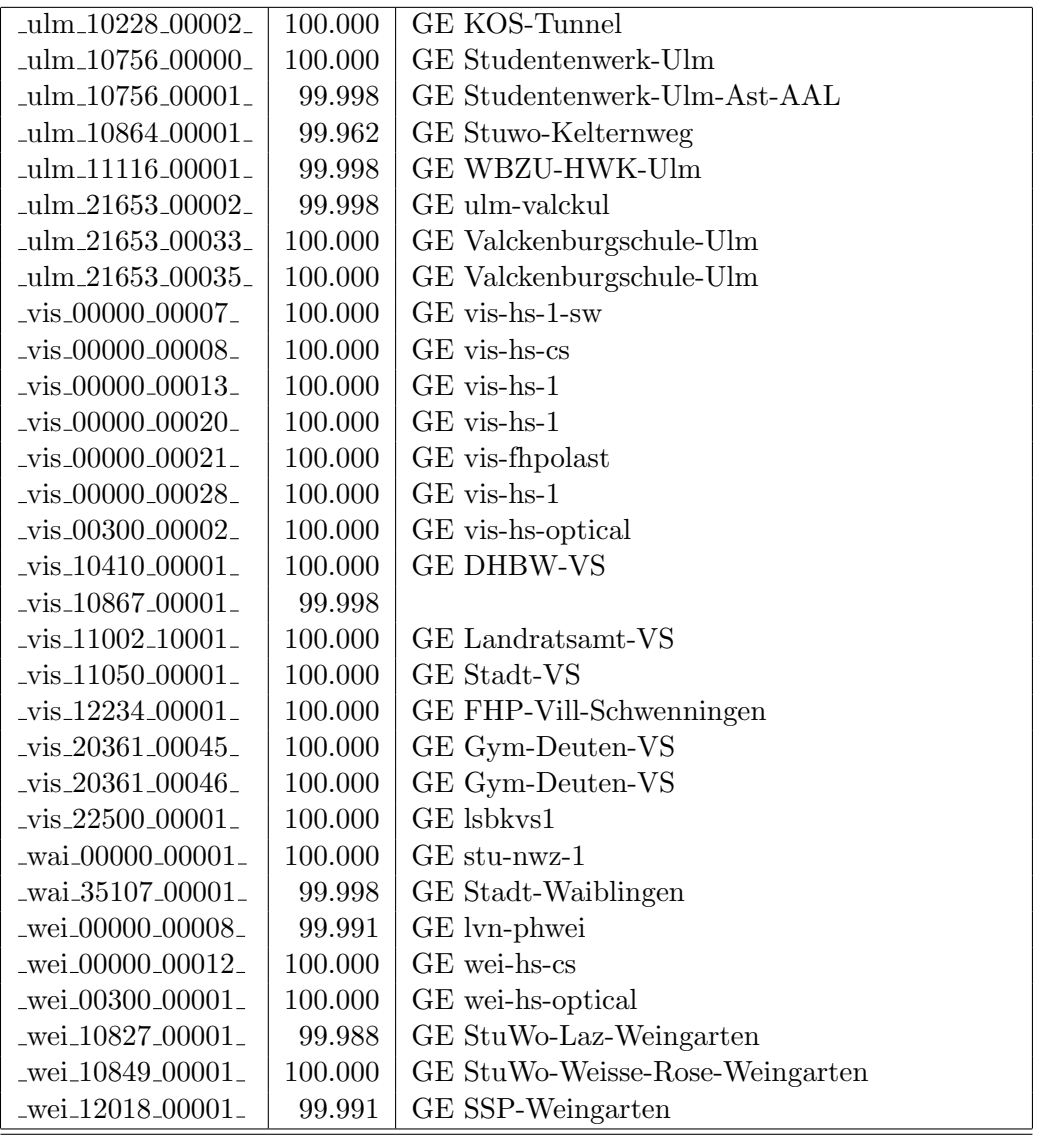

Bandbreite: 100 MBit/s, Verfügbarkeit 99,99  $\%$ 

| _bib_20010_00003_                                     | 100.000 | FE Aussenstelle               |
|-------------------------------------------------------|---------|-------------------------------|
| $_b$ me $_00000000002$                                | 100.000 | FE bme-dsl-dhbw               |
| $-$ ess $-00000 - 00020$                              | 100.000 | FE ess-stbue                  |
| $-$ ess $-12106 - 00001$                              | 100.000 | FE Seminar-Esslingen          |
| $-$ ess $-12146 - 00001$                              | 100.000 | FE Steinbeis-Esslingen        |
| _fra_00300_00016_                                     | 100.000 | FE fra-decix-optical          |
| $_\text{fra.00300\_00017\_$                           | 100.000 | FE fra-decix-optical          |
| $\_$ fra $\_00300\_00038\_$                           | 100.000 | GE fra-tc-pow-1               |
| $_\text{fra.00300\_00039\_$                           | 100.000 | GE fra-tc-pow-2               |
| _frb_00000_00105_                                     | 100.000 | TU stu-nwz-lvn                |
| $_\text{frb}$ $_{00000}$ $_{00106}$                   | 100.000 | Tunnel Schulnetze             |
| $_\text{frb-10822\_00001\_}$                          | 100.000 | FE StuWo-Kunzenweg-Freiburg   |
| _gei_00000_00005_                                     | 100.000 | $FE$ gei-hs-1                 |
| gei_20939_00001_                                      | 99.995  | FE Pestalozzi-Geisl-Steige    |
| gei.21427.00001.                                      | 99.998  | FE Helfenstein-Gym-Geislingen |
| hdh.20062.00011.                                      | 100.000 | FE Techn-Schule-Heidenheim    |
| $her_00000_000001_$                                   | 99.993  | FE her-eth-vwhddisch Uplink   |
| _hlb_00000_00030_                                     | 100.000 | FE stadthel                   |
| _hlb_20311_00001_                                     | 100.000 | FE Helene-Lange-RS-Heilbronn  |
| $_{\text{hor}\_00000\_00003\_}$                       | 100.000 | FE tue-kab-dhstho             |
| $\frac{\text{kar}}{00000000038}$                      | 100.000 | FE kar-stadt-1                |
| $\frac{\text{kar}}{10104.00015}$                      | 100.000 | FE KIT                        |
| $\frac{\text{kar}\_10104\_00022}{\text{kar}\_100022}$ | 99.998  | FE KIT                        |
| $\frac{\text{kar}}{10741.00002}$                      | 100.000 | FE Kunsthalle-Karlsruhe       |
| keh <sub>-11084-00001-</sub>                          | 100.000 | FE stadtke                    |
| _kon_00000_00022_                                     | 100.000 | FE kon-alm-1                  |
| kon_00000_00030_                                      | 100.000 | <b>GE</b> Pandacom            |
| $lbg_00000_00015_$                                    | 99.993  | FE lbg-vdsl-phlbg             |
| $lbg_20097_00001_$                                    | 99.997  | FE csslu                      |
| $lbg_20097_00002_$                                    | 100.000 | FE csslu                      |
| man_00000_00031_                                      | 100.000 | FE man-dsl-fht                |
| $\_man\_00000\_00040\_$                               | 100.000 | FE man-zi-1                   |
| mar_00000_00003.                                      | 99.955  | FE lb-vdsl-dlama              |
| $\_$ mos $\_00000$ .00001 $\_$                        | 100.000 | FE mos-kab-dhbw               |
| $\_$ mos $\_00300\_00001\_$                           | 100.000 | FE mos-dhbw-optical           |
| _nue_00000_00009_                                     | 100.000 | FE nue-eth-vwsem              |
| nue_00000_00010_                                      | 100.000 | FE fhnuge1                    |
| nue_00000_00011_                                      | 99.987  | FE es-dsl-fhnu                |
| _ofg_00000_00012_                                     | 100.000 | FE ofg-dsl-fhof               |
| _pfo_00000_00005_                                     | 100.000 | FE pf-vdsl-fhpf               |
| $\_ras\_00000\_00003\_$                               | 100.000 | FE lvn-ras-alm                |
| rav_20132_00003_                                      | 100.000 | FE Gewerbl-Schulen-Ravensburg |
| reu_00000_00004_                                      | 100.000 | FE rt-eth-vwbsz Uplink        |

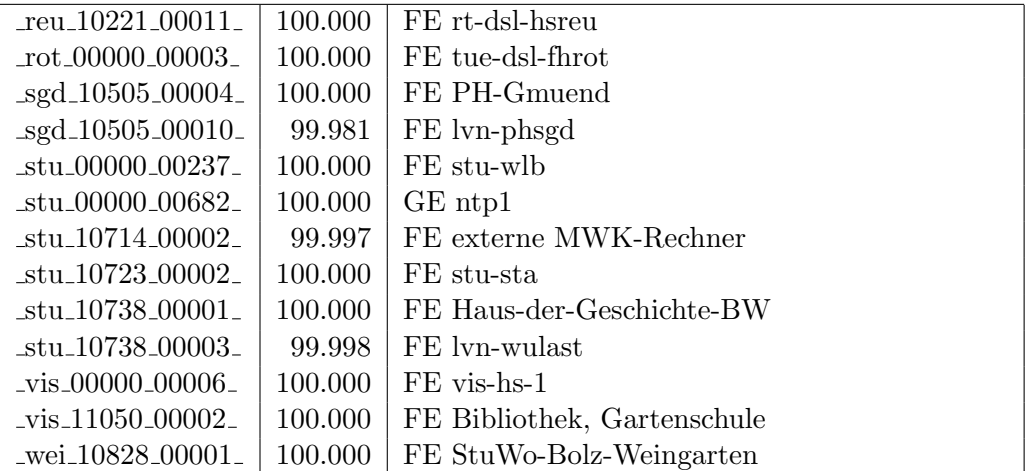

Bandbreite: 10 MBit/s, Verfügbarkeit 100,00  $\%$ 

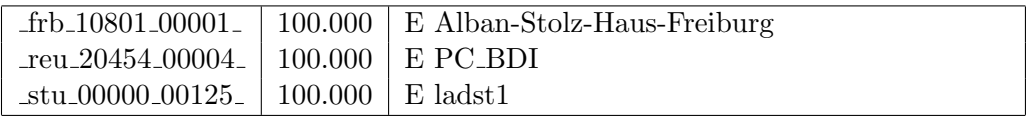

## C. Anbindung von MWK-nachgeordneten Einrichtungen

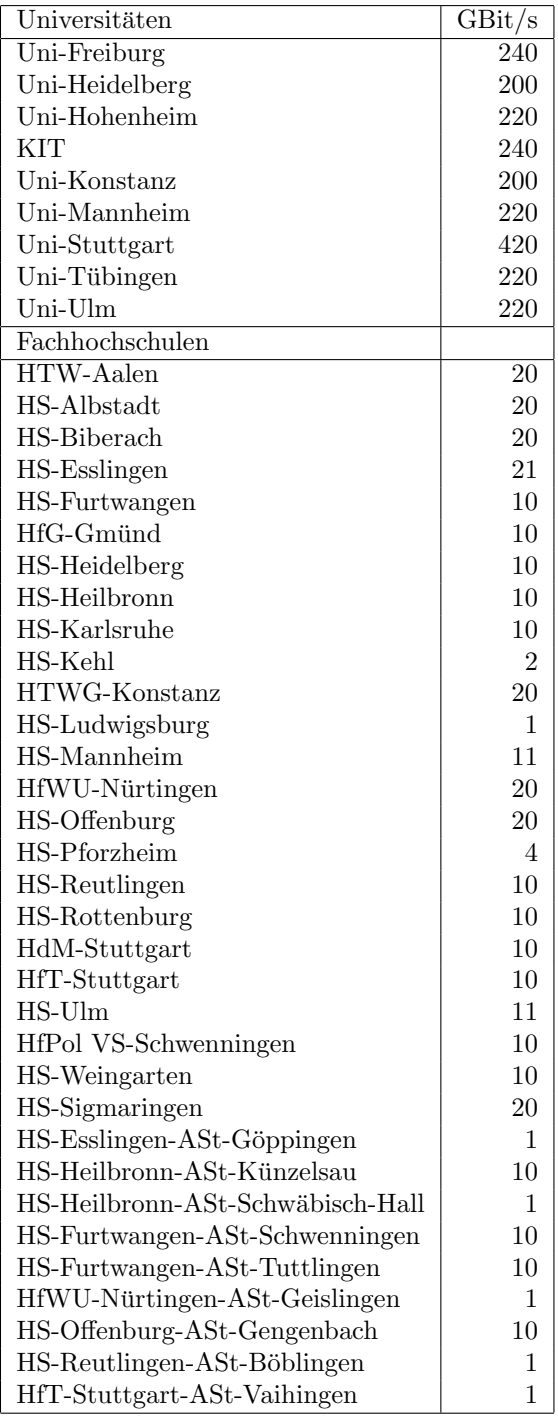

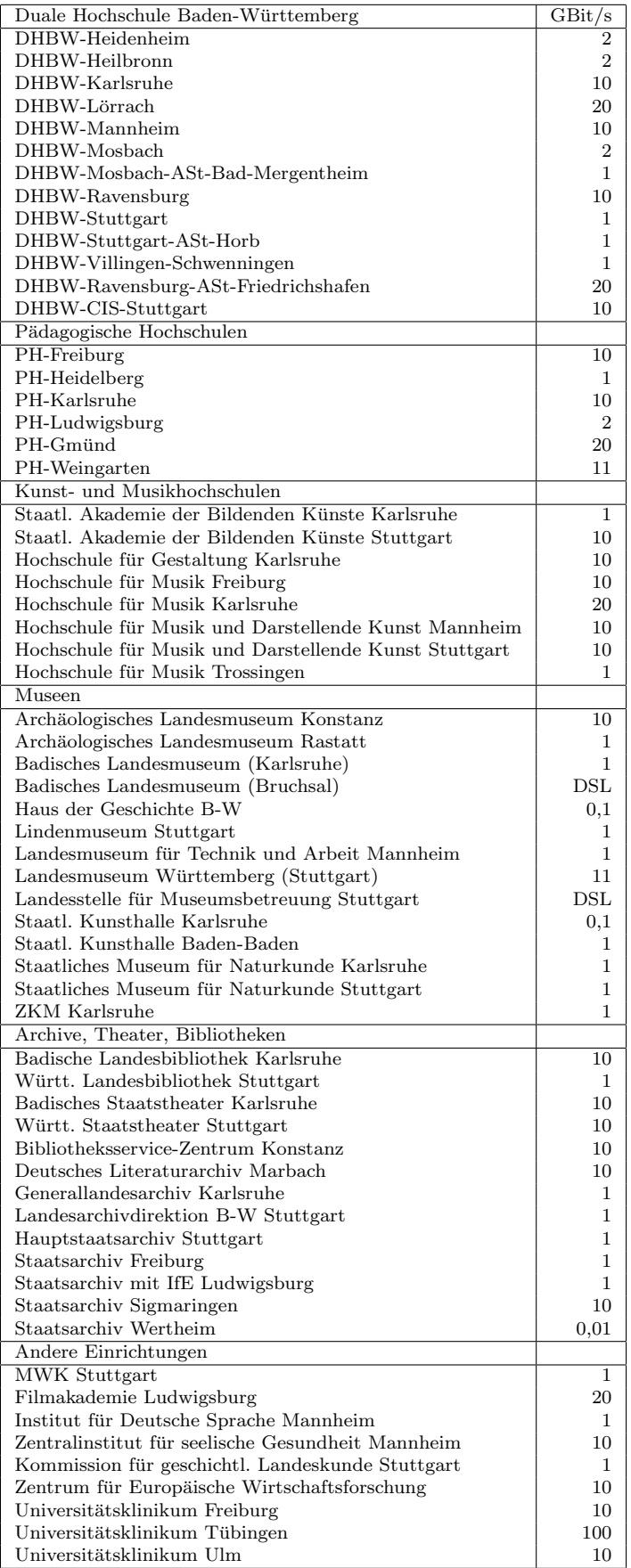

## D. Verwendete Abkürzungen

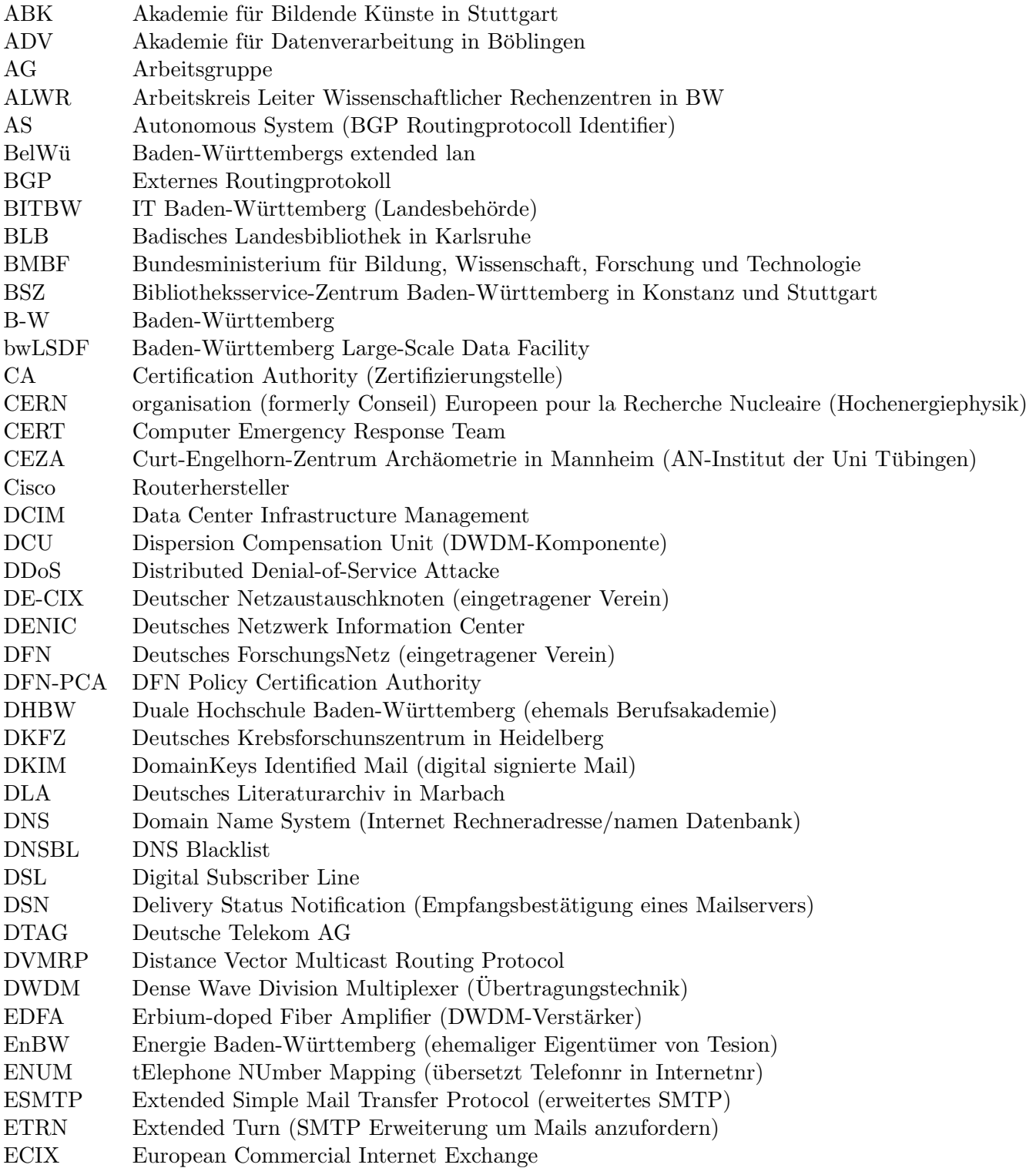

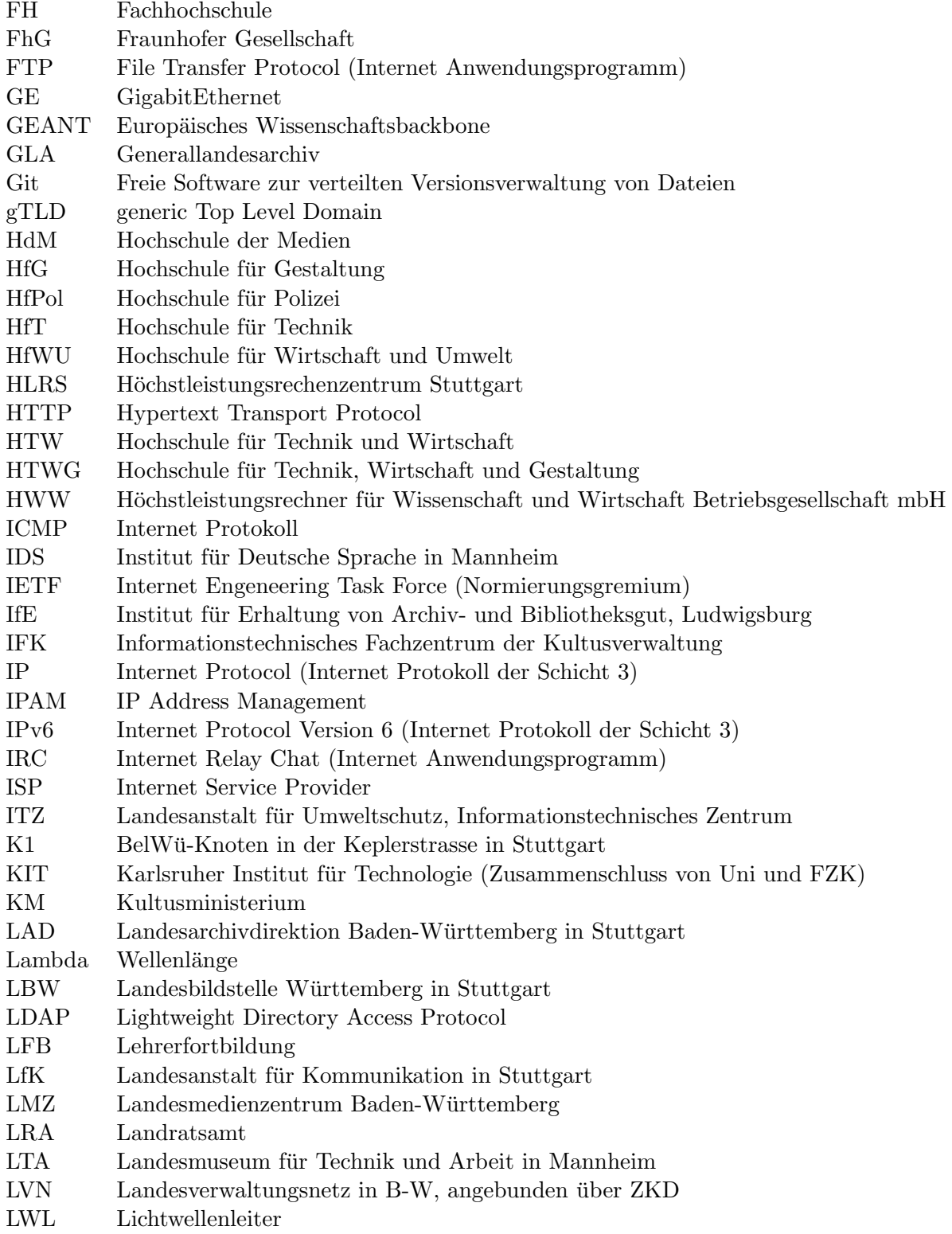

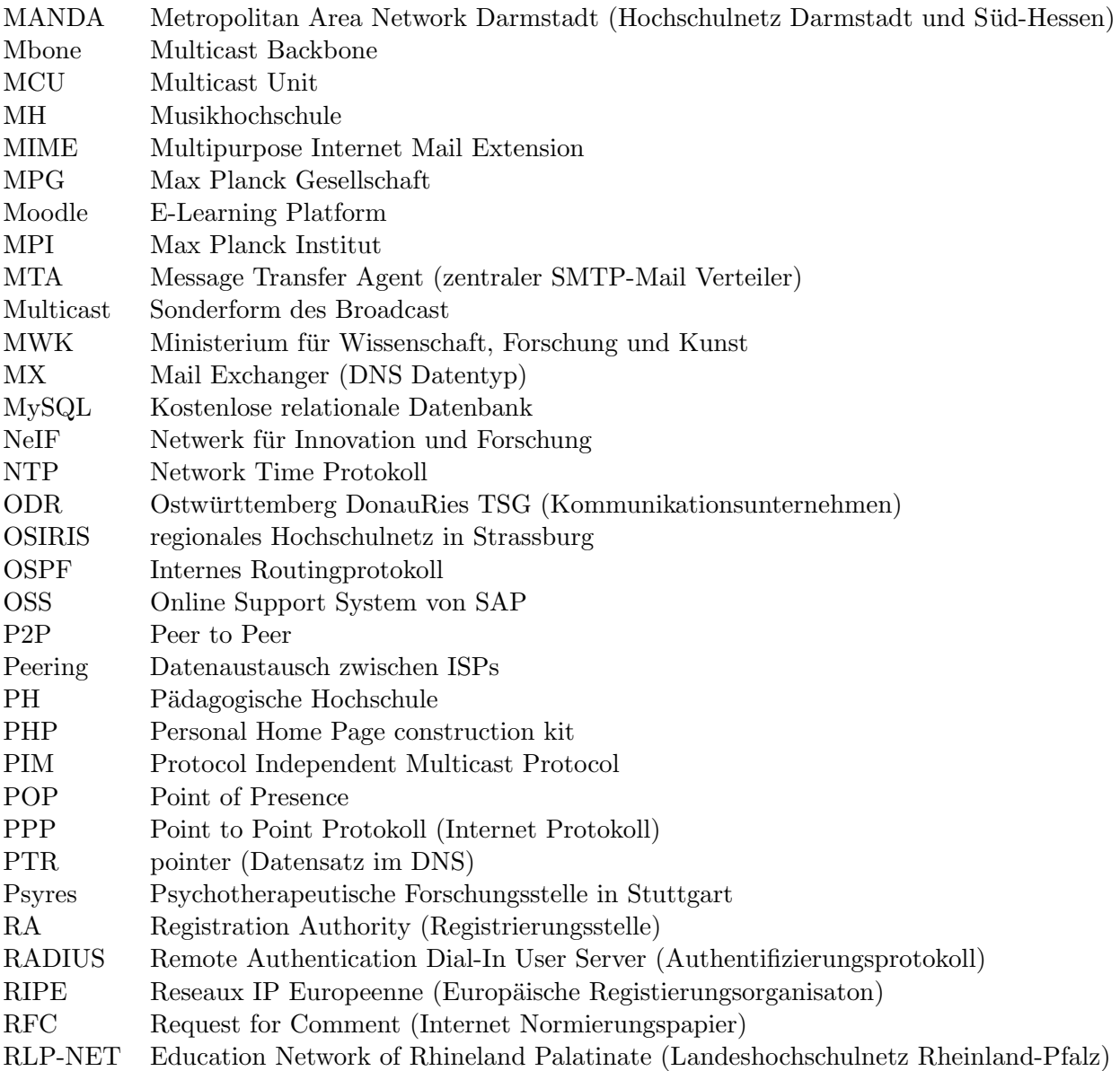

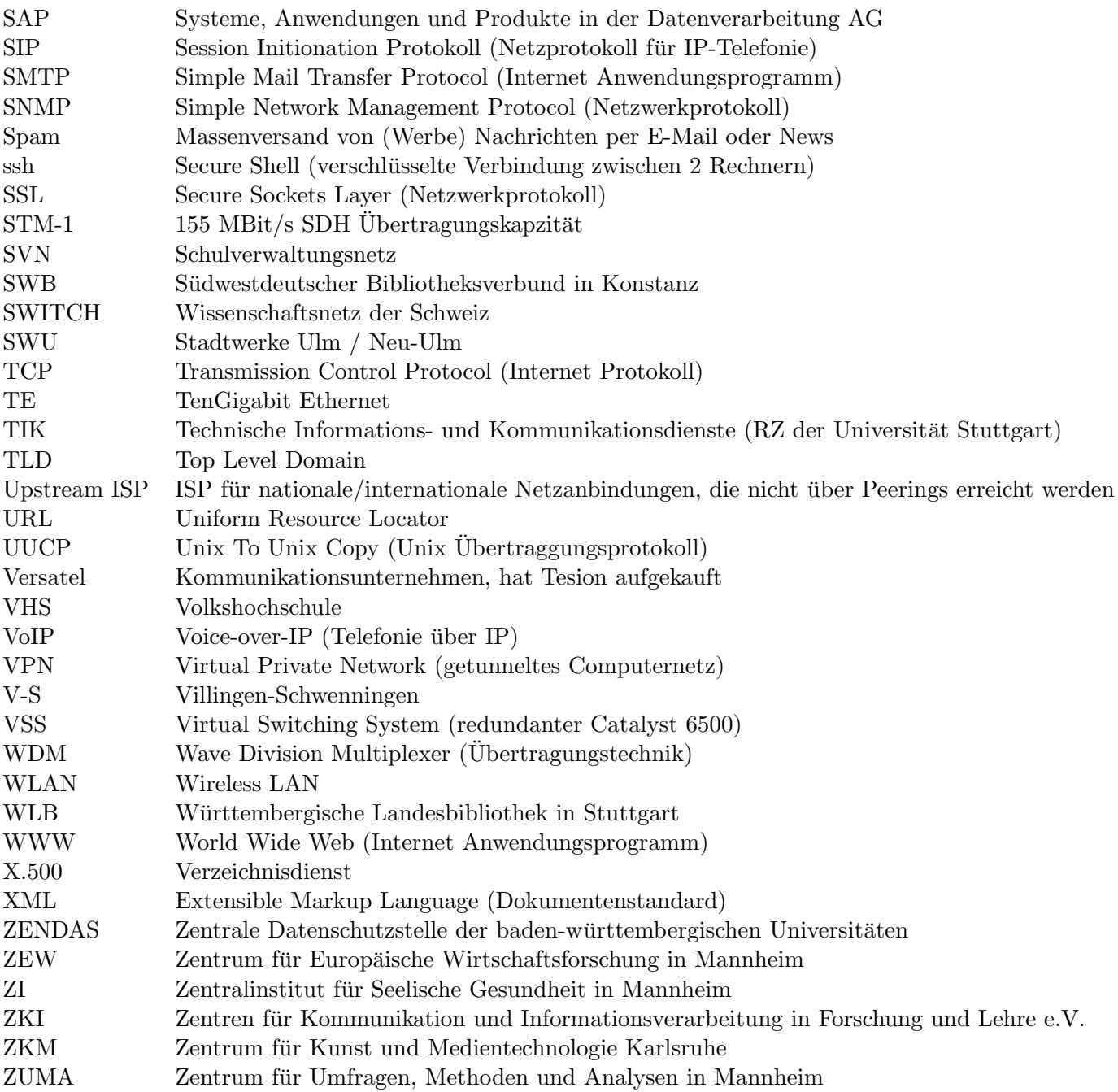